# CATS

# NEUSLETTER

CAPITAL AREA TIMEX SINCLAIR USERS GROUP

P.O. Box 467

Fairfax Station, VA 22039

\$1.00 per copy
Please support your computer
JOIN C.R.T.S.!

YOLUME 6 NUMBER 9/10

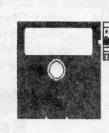

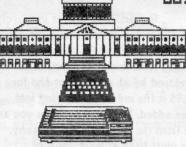

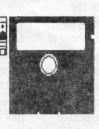

FEORUARY/MARCH

#### IN THIS ISSUE

Larken Disk System Autosave Circuit (Hardware Article) Financial Program Professional Publisher (QL Software Review) Bug Alert QL'n Packet ZX81 Screen Clear Spectrum ROMSwitch (Hardware Article) Shifting Squares Game 9 2 QL Programs RLE Decoder ZX81 Pokes 10 AERCO RP/M Screen Merge (For FD-68) MTERM Stuff 11 TS1000 Drawing Program 2068 Fonts 12 Winky Board (Hardware Review) Time in the Office 13 Modem Fever 14 2068 ROM Disassembly 15 Core War 20

# 24 PAGE DOUBLE ISSUE

#### CONTRIBUTORS

Bill Barnhart Vernon Smith Hank Dickson
Bob Curnutt Mike Warmick John Riley Bob Diggs
John Thomas Barry Washington Gary Lessenberry
Rob Miles D, Duncan Tom Simon S. Huggins
Dave Bennett Bill Strick Jim Wallace Chuck Dawson
Chris Seguin Ray Byler Timothy Swenson

# PRESIDENTIAL RAMBLINGS

Welcome to our 24-page double-sized, double issue.

★ MOMUNATUNG
COMMUTTEE

I will be asking for volunteers at the March meeting to serve on the nominating committee. It's time to begin the nomination and selection process for next year's (July to June) officers.

\* NEW OFFICER

The Executive Committee voted to begin the process of modifying our constitution to add a new officer position, Corresponding Secretary. The individual in this position would handle correspondence to the club and coordinate and follow-up on responses from the appropriate club member or members. We will discuss this new position at the meeting.

MIEWSLETTER

I would like to re-iterate what I said at the February meeting: I would encourage everyone to help Vernon with the newsletter by coming up with articles. We can also help him by getting the articles in early. (Yes, this means me, too!)

\* CAPITAL FEST

Plans are moving along smoothly for the Capital Fest thanks to Audrey and her committee. There have been initial mailings to people who have attended other fests, initial vendor contacts and notices of the meeting in several newsletters and vendors' pricelists. There has been lots of positive responses. We still need additional volunteers to help; remember that the CAPITAL FEST WANTS YOU! At least spring for the early admission fee of \$7.00 and banquet tickets at \$16.50, if you haven't already.

The Capital Fest's address is P.O. Box 24, Garrett Park, MD 20896-0024.

**★** 388

The CATS bulletin board is up and running at Mark's house courtesy of Mark and of Steve Greene. It now has a lot of messages on the CAPITAL FEST so try it out. The number is 588-0579 and it's available 24 hours a day. The bits, parity and stop bits particulars are 8-N-1. As they told Mikey, "try it, you'll like it!"

A SINUG

We got a letter from Mel Nathanson describing his progress to date on getting the Sinclair North America Users Group (SNUG) going. He has 73 members (including CATS) and the charter was approved by the State of Florida on Dec 27th. He and others are setting up

# FROM FHE EDITOR

Last month you may have noticed-at least I hope you did-that we didn't publish a newsletter. This is only the second time in six years that we have missed an issue and like the first, there is a very good reason. Our newsletter is published by the folks at Montgomery County Mental Health. I imagine that some of you will be saying that this explains the editor! Well, they relocated their offices and the printing operation at the time we would have sent them the February newsletter and we had no guarantee that it would reach you before the 2nd Saturday in February. We needed that guarantee, since the meeting was to be delayed till the 25th. It was decided to make this issue (February/March) a double, 24 page issue and send out postcards concerning the changed February meeting date. It was my fault that I didn't put the meeting change in the January newsletter, I knew about it in November, it just slipped my mind. If I caused anyone any inconvenience, I'm .yiioz

#### NEW SOFTWARE

This month rather than publish my "QL on the QT" column separately, I thought that I'd combine it with my editorial. That's what I like about being editor, you get to make these big decisions.

#### TAX-I-QL/88

I want to draw your attention to TAX-I-QL/88 from Emsoft (EMSOFT Division, Estate Management Services, P.O. Box 8763, Boston, MA 02114-8763). This is the third year that Peter Hale (Mr. Emsoft) has brought out a tax program for the QL and, like good wine, it improves with age. In reality, it is a giant Abacus file and what Peter can do with the Abacus program is truly amazing! The manual is better this year and the program makes simple the paying of Uncle Sam's due(?). Mind you, it doesn't make the taxes any more palatable, just easier. Those of you that had the previous editions will

immediately know something is new when it loads. Previous editions took 5 minutes to load, now it pops (relatively) onto the screen. While this is the only tax program for the QL, this is not the reason I recommend it to you. It is developed by an accountant and for \$18.95 it fits my bill for having real value added. With this program you are free from the H. & R. Block tyranny. You must have at least 256K of memory; however, that shouldn't be too much of a problem because most serious QL users have a 512K expansion or a Trump Card. In my book it is MUST HAVE software. Emsoft also publishes an asset management program, Trustfund, based on Archive. Next month I will be making an in-depth look at it, as well as Emsoft itself.

#### PROFESSIONAL PUBLISHER

Elswere in the issue there is a review of Digital Precision's new entry in the desktop publishing sweepstakes. For those contemplating an upgrade of the existing v2.0 DTP, please read this review before you purchase the program.

#### HELP WANTED: NEWSLETTER EDITOR

In August I will have been editor for two years and, though it is not as long a tenure as Mark and Jules. I feel like it is time to get some new blood, and some might say, a fresh insight, into the job. Last year we were selected as the Number 2 newsletter in North America. While I was disappointed that we were not selected as the best, I felt that, like Avis, we could try harder. We have and I think it shows. Most of our material is "home grown" and we can rightly say that we cover all the Sinclair machines (with the exception of Amstrad, which really isn't a Sinclair). As the custodian of the CATS mail box, I scan all of the incoming N/Ls to see if they contain articles which would interest our members. Most do not and there are only a few which carry original material. I use it when we have space. My basic policy is that we will not be a "clipping

service". To read what the other groups are publishing, come to the meeting and check out the N/L exchange files. If we can't generate enough material ourselves then we ought not to publish a newsletter. So back to the central point of this discourse, a newsletter editor(s) is needed. Filipo Frati has tentatively held up his hand to volunteer, but he will need some help, besides that of contributing articles. I know I could

Continued on Page 22

# **Key Dates**

MARCH

- 11 General Membership Meeting
- 21 Executive Board Meeting
- 24 April Newsletter **DEADLINE**APRIL
- 8 General Membership Meeting
- 18 Executive Board Meeting
- 21 May Newsletter DEADLINE

MAY

5-7 CAPITALFEST

### MARCH AGENDA

11:00 Hardware Workshop

2:00 General Meeting

2:45 Interclub Transfers

by Mike Warmick

4:30 Adjourn

#### NEWSLETTER SUBMISSIONS

Submissions for the newsletter can be in hard copy, with columns 2 3/8 inches wide or, preferably, magnetic media. For the QL, microdrive cartridge, 5 1/4" DS/DD or Quad density disks, or 3 1/2" disks. For the ZX81, TS1000, or 2068, cassettes only, with titles on the box.

Send material to:

Editor, CATS Newsletter

Box 467

Fairfax Station, VA 22039

# **POTPOURRI**

News Around the Beltway

#### CATS CAPITAL FEST

Things are moving along real well for the CAPITAL FEST! We would like to invite all Vendors and User Groups to participate in the affair.

Please get all reservations for rooms, advance admission tickets, and the banquet, sent in as soon as possible! The cut-off is APRIL 5, 1989! When making hotel reservations, please call: 1-301-459-6700, NOT the "800" number! If the 800 number is used, they will tell you that the hotel is completely booked for that weekend-THIS IS NOT TRUE! We have only been assigned a block of 50 rooms so far: apparently as a matter of policy the national reservation system "closes" the hotel whenever a group takes a block of rooms! Maybe in OUR case we may nearly fill the place, which would justify the policy; this happened at Indianapolis two years ago, why not here? If you'd rather not call, then drop a note to the: CATS CAPITAL FEST / P. O. Box 24 / Garrett Park MD 20896, and we'll mail you a reservation card. Price of a hotel room (single or double) is \$62.00, plus 10% tax per night. This includes I free admission to the next day's show to each room, for the first 50 rooms rented before April 5th. The Friday night informal banquet is \$16.50 per person, with limited seating! Vendor tables are \$25.00 each, and User Group tables are \$15.00. TWO day admission tickets are \$7.00 each. These tickets will be \$10.00 each at the door (\$5 per day).

#### ORDER NOW AND SAVEI HELP US TO MAKE THIS THE BEST FEST SO FAR!

There will be a good supply of vendors, plenty of dynamic speakers, and FUN for everyone! Hope to see YOU there the first weekend in May!

#### MEMBERSHIP CORNER

In the last several months we have had many renewals and some new members, and even a few "old" members re-joining after a lapse!

First, let's welcome the new members: Bill List, 521 Greenwood Rd., Linthicum, MD, 21090.

Timothy Swenson, 6145-603 Leesburg Pike, Falls Church VA, 22041.

Three members have moved:

Timothy Acord, 8104 Little Ridge Lane, Fairfax Station, VA 22039-3035.

Frank Kadi, 440 Seaview Ct., #608, Marco Island, FL 33937.

March Renick, 1368 Wood Circle, St. Cloud, FL 32769

Lou Feher has rejoined us after a short absence: he's at 9420 Washington Blvd, Seabrook, MD 20706.

The following have renewed:

Timothy Acord, Larry Anderson, Edward Arnold, Bill Barnhart, Phil Barnhart, David Bennett, Tom Bent, Ige Bola, Bob Curnutt, Charles Dickson, Ruth Fegley, Lee Gayman, Stan Guttenberg, A. Werner Horlbeck, Bob Howard, Frank Kadi, Edward Kapp, Arthur Lewis III, Lloyd Lewis, Joe Miller, Theodore Morley, Michael Morris, Akinbola Olowofoyeku, Theodore Osheroff, Richard Parker, Manuel Quintero, March Renick, George Rey, Russell Ryan, H. L. Schaaf, Vernon Smith, John P. Stakem, Warren Taylor, George White.

# BE SURE TO RENEW YOUR MEMBERSHIP ON TIME

# EXECUTIVE RUMBLINGS 1-24-89

Well folks, welcome to the New Year, and a new adventure in the Wide Sinclair World!

UPDATE has suggested that the officers for SNUG be elected at our May CapitalFest. For those interested, be there.

As for the Fest, we're getting the bits & pieces in order. Vendors will recieve full tax data (welcome to the real world). Also we have an ever growing vendors list.

This is Vernon Smith's last year as Editor, and we're greatful for the high standard he has set. So that this job won't fall on one person's shoulders, we may start an Editorial Policy. One more thing, have you noticed the February, March heading?

We need time for planning D.C's CapitalFest. With the ever growing mail received, the idea of a Corresponding Secretary was floated, voted, and passed. This person will assist in coordinating your requests for information.

Michael Warmick, Secretary

#### **BBS Notes:**

James Wilson.

Lost your address! Please drop in on BBS!!

1(301)588-057911

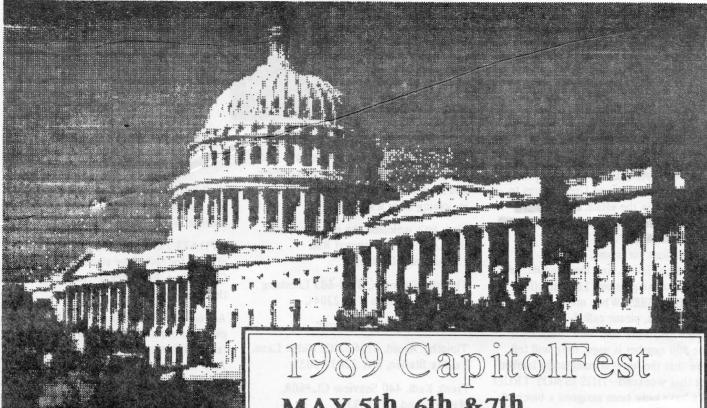

# MORE ADVENT DISK SYSTEM by John Dilev

PART IIII - THE BUILDING OF TULE AUTOSAVE CIRCUIT

#### Continued from the last issue

In a couple of hours he breadboarded it for me, while I watched and learned and held the tools. It was around midnight when we applied some test power to it - it didn't work. So I put it in a bag and took it home.

The next night I took it out again, found a cold solder joint and fixed it, and wired it into the AERCO board for a half-hearted smoke test. This stage, by the way, is very easy. The 5 volt line solders to pin 4 of the feed-through connector (bottom-side), the ground wire can go to pin 32 on the top or the bottom, and the NMI wire itself goes to the NMI line, pin 15 on the top side. Confused? Look at the diagram.

All wired up, I plugged everything back together again, crossed my fingers, and

MAY 5th, 6th &7th

at the Washington DC, Howard Johnson Plaza New Carrollton, MD. Sponsored by CATS.

# Make your spring plans now!!

The Capitol Area Timex Sinclair User Group is sponsoring The 1989 Computerfest for all Timex and Sinclair Computers. These include 1000, 2068, QL, Z88 and other Sinclair related PC's. There will be a Friday night Banquet (limited seating) and 2 days of true festivities, including seminars, guest speakers, swap meet, vendors and more...

Washington holds more cultural playtime activities for your whole family than any other US city. Come and see for yourself

To receive more information about the Fest and Washington DC, drop us a line and we'll send you an information packet:

CATS CAPITOLFEST PO Box 24 Garrett Park, MD 20896 Contact: Audrey Curnutt (301) 439-8756 BBS (301) 588-0579

turned on the power. No smoke, and everything initialized normally. So far so good. I loaded in an "unsavable" Spectrum program. The first program screen appeared, so I pressed the button. Nothing happened. Forlorn, I checked the circuit with my meter to make sure that it was getting voltage. It was, and when I touched the meter lead to the NMI portion of the switch, a wondrous thing happened -- the circuit functioned! The NMI line was pulsed a single time, which "froze" the program, and the computer played a little two-note song. Once I got over the surprise, I pushed the "1" key which was supposed to

initiate the trasfer, and lo and behold, it performed as advertised. My "unsavable" program was now saved to disk as "NMI-S1.CM". The 2068 smugly played another little song at the end of the save.

I believe that the fault in my circuit lies in a bad push-button switch that I will get around to replacing one day. In the meantime, I am having great fun "zapping" programs over to disk. In fact, I am now quite hungry for Spectrum software, now that I no longer have to wait five minutes for the stuff to load

Continued from Page 4

(see my "want ad" in the classified

method is very wasteful of disk space, since it dumps EVERYTHING in the computer's memory into the disk file.

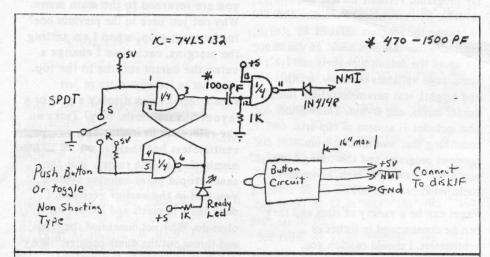

Figure 1. The Larken Autosave Circuit

section).

The switch does more than just save programs, although I have not yet investigated it thoroughly. If, for example, you are playing an adventure game that you want to leave for a while, you can save the game to disk at the point you stop, and the game starts right back at the point you left off when you next load it. The display file of the program can be saved (a "screen dump)

This means that I can only hold about four NMI-saved programs on one of my SSDD 190K disks. As a matter of fact, nobody could have more than five such programs on a single disk, because the hardware only allows you to name your programs in five ways (NMI-S(1-5).CM). Also, there is no way to get at cassette-aimed storage commands within the program, so while you can have the main program on disk, files must be saved on cassette. But that's OK, I can

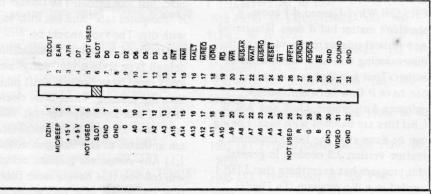

Figure 2. The 2068 Expansion Connector

at any moment by pushing the Autosave button and then the "s" key. Normally unbreakable loops and crashes can be stopped with the "a" key, which forces a RST 8.

There are, of course, some drawbacks. The biggest one is that the Autosave

live with it until somebody comes up with a solution to the problem.

Now, where did I put that circuit diagram that makes the right joystick port of the 2068 Kempston-compatible......

# A FINANCIAL PROGRAM by Barry Washington

- 1 REM \*\*PROGRAM TO COMPARE NET E ARNINGS OF TAXABLE AND NON-TAXABLE INV ESTMENTS\*\*
- 2 REM \*\* By L. H. Washington, Jan. 1989 \*\*
  - 3 BORDER O: PAPER 6: CLS
- 4 POKE 23658,8: POKE 23609,30: GD S
- 5 PRINT INK 5; BRIGHT 1; PAPER 0; AT 9,2; "ENTER YOUR INCOME TAX BRACKET"; AT 10,5; "(e.g. 15%, etc.)": INPUT TR: LET TR=TR/100
  - 6 LET W=1-TR
  - 7 GO SUB 34
- 8 PRINT PAPER 0; INK 5; AT 10,2; "ARE
  YOU SEEKING AN EQUIVALENT"; AT 11,2; "T
  AXABLE OR NON-TAXABLE RATE?"; AT 12,9; "
  (ENTER T OR NT)": INPUT X\$
  - 9 IF X\$="T" THEN GO TO 20
  - 10 GO SUB 34
- 11 PRINT PAPER 0; INK 5;AT 10,2;"ENT ER INTEREST RATE PAID ON";AT 11,2;"TAX ABLE INVESTMENT": INPUT TI: LET TI=TI/
  - 12 LET ER2=TI\*W
- 14 GO SUB 34: PRINT AT 10,2; PAPER 0; INK 5; "THE EQUIVALENT INTEREST FOR"; AT 11,2; "A NON-TAXBLE INVESTMENT"; AT 1 2,2; "WOULD BE "; ER2\*100; "%": PAUSE 0

## Continued on Page 22

#### TAPE LIBRARY INFORMATION

The C.A.T.S. tape library is available to all full (\$18) members. Prices, per cassette, are \$3.00 by mail or \$1.00 at the meeting.

C.A.T.S. does not have Public Domain software for sale.

Mail order requests, and submissions for publication, should be sent to the tape librarian:

Rev. John Riley

120 N. Fairlawn Dr.

Carrollton, GA 30117

Checks or money orders should be made payable to C.A.T.S.

We will continue to "compensate" contributors with one free cassette from the library.

# PROFESSIONAL PUBLISHER

## A QL Software Review by Vernon Smith

Desktop publishing covers a lot of ground. Everything from small display ads, one page fliers, and multi-page newsletters can be produced using specialized programs which meld text and graphics. Two other dtp programs have been developed for the QL, Front Page and Page Designer, but the most extensive and feature laden, as well as the most user friendly, is Desktop Publisher from Digital Precision. Version 1.0 was introduced in 1987. It had many features for the manipulation of graphics, but its handling of text files, left a lot to be desired. Version 2.0, DTP Special Edition, also came out in 1977. It had better file handling and purported to be able to handle imported text files. Last year I critiqued DTP and pointed out that, while it did a pretty good job with graphics, its text handling was still flaky. I couldn't consistently import text files, which I deemed to be the primary feature that DTP, or for that matter any dtp program, should have. Now Digital Precision has introduced Professional Publisher, an upgraded and expanded version of DTP Special Edition. Before you run out and get this \$190 program, you should ask yourself what you want to accomplish with your dtp endeavors. This is even more important if you have DTP SE and feel that you want to increase your dtp capabilities. If the most you are going to do is prepare small display type ads or all of your text entry will be directly on the page, you may find the Special Edition will be adequate.

#### WHAT IT HAS

For starters, it has drop down menus and can work with a mouse. This is a rather dubious feature since there are really very few programs that use a mouse and there is no standardization between the various mice on the market. As with the previous two dtp programs, it has a large number of text and graphic fonts; however, this edition includes what DP terms "high definition fonts". Also included are auxiliary programs to make pages and fonts saved under the earlier

DP programs, versions 1.0 and 2.0, readable by Professional Publisher and to change the program defaults. I especially like this capability, as you can set up all the default alphabets and fonts, page variables (memory, width, and height), text parameters, files, rulers, printer driver, and layout. This edition also includes 11 screens of clip art, something that was missing from previous programs and something I felt was a real drawback. Well, given these tools, what can you do?

Pages can be a variety of sizes and they can be dimensioned in inches or centimeters. I should caution you, though, that you can crash the program if you use the wrong sequence of steps when you set the page dimensions. The correct sequence from the Main Menu to get a page dimensioned in inches is 2 (page globals), 5 (), 2 (dimensions) and set the width at 21.6 cm and length at 28.0 cm. Then Escape back to the Main Menu to change the centimeters to inches using 2, 8, and 6. Want to see what I mean by a crash? After you've set the dimensions above, try to change them (2, 5, 2). CR ASH! The same is true if you reverse the order above and change the centimeters to inches (2, 8, 6) and then try to change them (2, 5, 2). CRASH! Why? Darned if I know. It shouldn't matter but it does. Horizontal and vertical rulers are provided and the dimensioning will be in centimeters or inches. Text handling is a snap and you can have it flow between multiple columns, Futhermore, Ouill and ASCII (\_lis) files are handled with ease. Editing can be done after the file is imported, a feature version 2.0 needed. In general, this program has everything that I felt I needed in a dtp program. To Digital Precision's credit, they have rectified the errors of the earlier versions and added things that have enhanced the overall worth of the program. This would be all the program I could have wanted for the QL, if I hadn't tried dtp on the Atari.

#### WHAT IT NEEDS

First, there is the broad area called

"Why did they/didn't they do that?" Why do I have to exit the program to change defaults? I ought to be able to do it at any time, inside or out. When you are in a sub menu and use Esc. you are returned to the main menu. Why not just back to the previous one? In the same vein, when I am setting the margins, each time I change a value the cursor returns to the top. Why not to the next entry or just remain there? I can display a grid or a layout but not both. Why? Ticks on the rulers are in inches or centimeters but there is no numbering on the rulers, just the same stupid pixel counter system you had in the earlier versions. I don't think in pixels and I doubt many of us do. Why not dimension the rulers and throw out the dumb counters? Why didn't they include the graFixC printer driver with the program? This is the only driver which supports 24 pin graphics. The docs talk about it and I know it is available since I purchased it from PDQL in February 1988. Is DP just trying to save money? Furthermore, printing with graFix is a long convoluted operation calling for a lot of setup, etc. If this driver were tied to the program, many of the setup questions would already be answered.

Now to narrow down to what I think are the fatal flaws in the program. First, text alphabets are dimensioned in C Size, just like before. The trouble is this is "computer talk" and has little to do with dtp. The type should be dimensioned in "points". Second, the default type style is too "dotty" and looks more like computer draft printing than dtp printing. There is no clean DARK serif style type for text. Also, why have 26 alphabet choices? (Many are unusable at any size greater than 1,1.) Any competent graphics designer will tell you that having more than 3 type styles on a page isn't good. Aldus Pagemaker, an industry standard, only comes with 3 typestyles, but you can vary their size. It is better to vary the highlights (bold, italics, etc.) of the type rather than introduce a new type face. Why not load in additional type styles when needed? Perhaps the space used to

# ALERT, ALERT, ALERT by Barry Washington

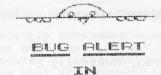

#### "CALORIBURM"

COTTECTED BETE

1 REM from CTM FOR JUNE '85 BY JOE SMI TH JR., BEGINS P.21. 2 REM >>>SURGERY BY: WASHINGTON 12/29/88<<< 5 BORDER 0: PAPER 6: INK 0: BEEP .05,2 0: BEEP .05,30: BEEP .05,40 6 POKE 23658,8: POKE 23609,30: PRINT A T 7,3; "C A L D R I E " 7 PRINT AT 10,7; "C D U N T E R ":AT 15,1; "BURNED BY EXERCISE, NOT SPURNED 8 PAUSE 240: CLS : LET C\$="CALORIES US

ED= " 9 GD SUB 100

10 INPUT "INPUT ACTIVITY # & TIME EXERC IS-ING. EXPRESS PARTS OF AN HOUR AS DEC IMAL FRACTIONS. EX.:15 MIN. =. 25 "; "ACTIV ITY # ";A;" TIME ";B

12 IF A>20 OR A<1 OR B<=0 THEN GO TO 10 20 GO SUB A+500

24 INPUT "GO AGAIN? Y/N?", A\$

30 IF A\$="Y" THEN PRINT AT 13,0;"

#### ": 60 TO 10

35 IF A\$="N" THEN PRINT ''BYE, DOWNHEAR TED. ": STOP

100 PRINT "BELOW IS A LIST OF SOME COMM ( ON EXERCISE ACTIVITIES: "

103 PRINT "1-BADMINTON", "11-RACKETBALL"

104 PRINT "2-BASEBALL", "12-RUNNING"

105 PRINT "3-BASKETBALL", "13-SITTING"

106 PRINT "4-BICYCLING", "14-SKATING"

107 PRINT "5-BOWLING", "15-SKIING"

108 PRINT "6-DANCING", "16-SOCCER"

109 PRINT "7-FOOTBALL", "17-TABLE TENNIS"

110 PRINT "8-GOLF", "18-TENNIS"

111 PRINT "9-HANDBALL", "19-VOLLEYBALL"

112 PRINT "10-JOGGING", "20-WALKING"

115 PRINT ;"

198 LET F=230: LET G=250: LET H=300: LET I=350: LET J=360: LET K=400: LET L=440: LET M=500

199 LET R=550; LET O=560; LET P=600; LET

Q=900: LET E=100

200 RETURN

501 PRINT AT 13,0; "BADMINTON "; B; " HR: "

;C\$;B\*H: GO TO 1000

502 PRINT AT 13,0; "BASEBALL "; B; " HR: "'

:C\$:B\*J: GO TO 1005

503 PRINT AT 13,0; "BASKETBALL "; B; " HR:

";';C\$;B\*M: GO TO 1010

504 PRINT AT 13,0; "BICYCLING "; B; " HR: "

:C\$;B\*K: GO TO 1015 505 PRINT AT 13,0; "BOWLING "; B; " HR: "';

C\$:B\*K: GO TO 1015 506 PRINT AT 13,0; "DANCING "; B; " HR: "';

C\$; B\*H: GO TO 1000 507 PRINT AT 13,0; "FOOTBALL "; B; " HR: "'

;C\$;B\*R: GO TO 1020 508 PRINT AT 13,0; "GOLF "; B; " HR: "'; C\$; 2000 B\*G: GO TO 1025

509 PRINT AT 13,0; "HANDBALL "; B; " HR: "' ;C\$:B\*P: GD TD 1030

510 PRINT AT 13,0; "JOGGING "; B; " HR: "'; C\$: B\*O: GO TO 1035

511 PRINT AT 13,0; "RACKETBALL "; B; " HR: "':C\$:B\*P: GO TO 1030

512 PRINT AT 13,0; "RUNNING "; B; " HR: "'; C\$: B\*Q: GO TO 1040

513 PRINT AT 13,0; "SITTING "; B; " HR: "';

C\$: B\*E: GO TO 1045 514 PRINT AT 13,0; "SKATING "; B; " HR: "'; 2000

C\$: B\*K: GO TO 1015 515 PRINT AT 13,0; "SKIING "; B; " HR: "'; C

\$: B\*P: GO TO 1030 516 PRINT AT 13,0; "SOCCER "; B; " HR: "'; C 2000 \$:B\*R: GO TO 1020

517 PRINT AT 13,0; "TABLE TENNIS "; B; " HR : "':C\$:B\*F: GO TO 1050

518 PRINT AT 13,0; "TENNIS "; B; " HR: "'; C 2000 \$: B\*L: GO TO 1055

519 PRINT AT 13,0; "VOLLEYBALL "; B; " HR:

"':C\$:B\*I: GO TO 1060

C\$:B\*H: GO TO 1000

1000 LET C=B\*H/7000: GD SUB 1900: GD SUB

1002 LET Z=(B\*H/7000): GO SUB 1910; GO TO 2050 PRINT " 2050

1005 LET C=B\*J/7000: GO SUB 1900: GO SUB

1007 LET Z=(B\*J/7000): GO SUB 1910: GO TO 9000 REM

1010 LET C=B\*M/7000: GO SUB 1900: GO SUB

1011 LET Z=(B\*M/7000); GO SUB 1910; GD TO 9100 LET /P=0

1015 LET C=B\*K/7000: GD SUB 1900: GD SUB

1017 LET Z=(B\*K/7000): GD SUB 1910: GD TD 2050

1020 LET C=B\*R/7000: GD SUB 1900: GD SUB 2000

1022 LET Z=(B\*R/7000): GO SUB 1910: GO TO

1025 LET C=B\*G/7000: GO SUB 1900: GO SUB

1027 LET Z=(B\*G/7000): GO SUB 1910: GO TO

1030 LET C=B\*P/7000: GO SUB 1900: GO SUB

1032 LET Z=(B\*P/7000): GO SUB 1910: GO TO

1035 LET C=B\*0/7000: GO SUB 1900: GO SUB

1037 LET Z=(B\*0/7000): GO SUB 1910: GO TO 2050

1040 LET C=B\*Q/7000: GO SUB 1900: GO SUB 2000

1042 LET Z=(B\*Q/7000): GD SUB 1910: GD TD 2050

1045 LET C=B\*E/7000: GD SUB 1900: GD SUB

2000 1047 LET Z=(B\*E/7000): GD SUB 1910: GD TD

2050 1050 LET C=B\*F/7000: GD SUB 1900: GD SUB

1052 LET Z=(B\*F/7000): GD SUB 1910: GD TO

1055 LET C=B\*L/7000: GO SUB 1900: GO SUB

1057 LET Z=(B\*L/7000); GD SUB 1910; GD TO 2050

1060 LET C=B\*I/7000: GD SUB 1900: GD SUB

1062 LET Z=(B\*I/7000): GO SUB 1910: GO TO 2050

1900 LET D=INT ((100\*C)+.05)/100: RETURN 520 PRINT AT 13,0; "WALKING ";B; " HR: "'; 1910 LET D=INT ((100\*Z\*2.205)+.05)/100: R

2000 PRINT "WEIGHT LOSS= ";D;" KG": RETUR

RETURN

2080 STOP 3000 CLEAR : SAVE /"CALORIBURN" LINE 1

9010 REM

9020 REM 9030 REM

9110 OUT 127,27: OUT 127,15

9130 DUT 127,27: DUT 127,81: DUT 127,44

9140 LLIST

# QL 'n Packet by Bob Diggs

READ'n PRINT ULTerm

Here I am again, back in Florida after a wonth of travel to California, Arizona and Mexico. Being exposed to the PC world in San Diego, made me think about solving some of problems with QLTerm, especially reading and printing files from ULterm. Uur son, Rob, is into the PC in a big way using his computer, not only for his work but, to get all of the public domain games he can because he is a dedicated game buff. I was amazed at the number of games and other things he had copied from the various bulletin boards. I figured if he could get all that stuff. there was no reason why I couldn't do the same with my QL! incidently, I used his computer to check ino a BBS for Hams. I was sorry I didn't take my TNC with me because there was a lot of packet activity and I was getting good coverage with my Icom 2AT. I 'phoned about the Sinclair users group. They are very informal so don't print a news letter. Unfortunately, we were in Mexico (Our first trip in an RV- 1 now know | prefer a Sailboat!) on meeting night- it would have been good to go because they sounded like a sharp group.

I have CARE ELECTRUNICS QJump, Version 2.00 but don't use it much because, when using Quill, I can load files only from the mdv cartridge I used to start Quill. It does a fine job on Super basic, however. It would be nice to have a switch to turn the toolkit on and off as required. So. in thinking about Rob's activity, I wondered if QJump might be my answer. Lo and behold in the documentation there is a procedure VIEW which is intended to allow a file to be examined in a window on the display. The detault window but it can be directed to the printer. The program I use is listed below. I have not tried it on a monitor but have no reason to believe it won't

- 10 REMark read tile
- 20 MODE 4
- 30 WINDOW 425, 160, 45, 0,
- 40 INPUT "Enter a file:" ! as

- 50 VIEW as
- 60 INPUT "Copy to printer, y/n?" ! b\$
- 70 IF b\$ ="y" THEN GO TO 100:ELSE GO TO 90
- 90 STOP
- 100 OPEN#3, ser1:PRINT#3, CHR\$(279;
- 120 VIEW #3,a\$
- 130 CLUSE#3

VIEW truncates the lines to fit the width of the window. When the window is full, CNTRL F5 is generated. Line 100 opens the channel to the printer and turns on elite pitch, which I prefer when printing a file.

#### ZX81 Screen Clear by John Thomas,

San Antonio, TX

Reprinted from Sinc-Link

Here's a nice touch for a program. It allows erasing "bottom lines" rather than all as in CLS.

Enter this demonstration program:

| 1 REM 1 2 3 4 5 6<br>10 PRINT"XXXXXX"  | Then enter these POKEs                           |
|----------------------------------------|--------------------------------------------------|
| 20 PRINT "XXXXXXX"                     | POKE 16514, 6                                    |
| 30 PRINT "XXXXXX"                      | POKE 16515, 22                                   |
| 40 PRINT "XXXXXX"                      | POKE 16516, 205                                  |
| 50 PRINT "XXXXXX"                      | POKE 16517, 44                                   |
| 60 PRINT "XXXXXX"                      | POKE 16518, 10                                   |
| 70 PRINT "XXXXXX"                      | POKE 16519, 201                                  |
| 80 PRINT "XXXXXX"                      |                                                  |
| 90 POKE 16515,20<br>100 RAND USR 16514 | (This will change the look<br>of the LINE 1 REM) |

The example above will leave the top 4 lines (1, 20, 30, and 40) and erases lines 50, 60, 70, and 80.

To use this routine in a program, add the REM line to a program and make USR calls to it when desired. In the program, before using the USR call, POKE 16514 minus the number of lines you want left from the top. May be used many times in a program to keep just the important lines on a screen in view.

The M/C is relocatable as long as the program POKE and call are changed to suit.

"BATTY FOR THE ", "20-MAR FIRE"

### Build A Spectrum ROMSwitching Circuit for Your TS2068

by Garry Lessenberry

Reprinted from Chicago Area Timex User Group, Nite-Times News,

I recently purchased some Spectrum ROMs from Zebra Systems with the hope that I might be able to make my own Spectrum romswitching circuit without paying the high price of those circuits that are commercially available. When I examined the TS-2068's ROM circuitry, I realized that this was an easier task than I had originally assumed! All that I needed was: a Spectrum ROM, an SPDT toggle switch (Radio Shack #275-6725), two feet of insulated wire and two 10K ohm resistors (Radio Shack #271-133)

To start the project, you first remove the top from your computer case by removing the seven screws in the bottom of

the case. When you look inside, it will appear as in figure 1. You now remove the Timex ROM (U16). To remove it, gently pry it with a small screwdriver knife inserted between the socket and the ROM.

It is important that you test your Spectrum ROM before constructing this circuit. To test it, place it in the socket from which you have removed the TS-2068 ROM and energize your computer. The Sinclair copyright should be displayed. If not,

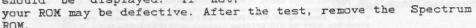

Take your Timex ROM and place your Spectrum ROM directly over it with the notches in the same direction (see figure 3). There should only be a thin space between the two ROMs and all of their leads should be touching. Do not leave a lot of space between these ROMs because clearance is critical when you reassemble you computer! You will now, very gently, bend pin 20 on both ROMs upward untill they are perpindicular to the other pins. You may now solder all of the pins except pin 20. Be careful when soldering. Allow 30 seconds between the soldering of each pin so that you won't overheat and damage the ROMs. To pin 20 of each ROM, you will solder a peice of wire and one end of a 10K ohm resistor. The other end of each 10K ohm resistor will be soldered to pin 28 (+5vdc). The other end of the two wires that you have comming from pin 20 of the two ROMs will be soldered to the toggle switch. The toggle switch has three pins on it. Two of these pins are labled "ON". Solder one wire to each of these two pins. Another wire will be soldered to the middle pin of the the toggle switch with the other end of that wire going to the circuit board and soldered to W1.

At this point, you may reinstall your ROMs into their socket. A hole must be drilled in the rear of your case for mounting your toggle switch. After the toggle switch has been installed, you may replace the top of your computer. Be careful when reinstalling the top of the computer to ensure that there is proper clearance and nothing is being forced!

Once your computer is reassembled, you may test it out. You can tell which ROM is selected by the printout after intialization. When in the Spectrum mode, the Sinclair copyright will be displayed. When the TS-2068 mode is selected, the Timex and Sinclair copyrights will both be displayed.

If you have any proplems or questions, you may call me at (312) 473-9415 or leave me a note at the Nite Owl Special BBS (312) 459-5721.

SCLO V 23 HOR 1116

FIGURE A

Shifting Squares

Reprinted from Sinc-Link, July/August 1987

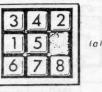

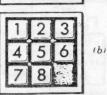

Initial (a) and final (b) positions for the tile shifting game.

```
WINDOW 452,236.60.20
14
     MODE 8
     init
20
     print_board
30
40
     set_shuffle
50
     find_space
60
     REPeat game
70
     win_pos
      IF S%=0 THEN EXIT game
100
      MOVE%=MOVE%+1
110
      print_board
130
     END REPeat game
140 PRINT "SOLVED IN ": MOVE%
1000 DEFine PROCedure init
1010 DIM BX(9)
1020 DIM M$ (9.4)
1030 DIM M%(9)
1040 0%=0
1050 DATA "24 "."135 "."26 "."157 "."2468"
1060 DATA "359 "."48 "."579 "."68 "
1070 DATA 2.3.2.3.4.3.2.3.2
1080 RESTORE 1050
1090 FOR I=1 TO 9
1100
1110 END FOR I
1120 FOR I=1 TO 9
1130
      READ M%(I)
1150 MOVE%=0
1499 END DEFine init
1500 DEFine PROCedure print_board
1510 FOR I=1 TO 9
1520 PRINT B%(I):" ";
     IF I=INT(1/3)*3 THEN PRINT
1530
1550 PRINT
1560 pause_1
1999 END DEFine print_board
2000 DEFine PROCedure set_shuffle
2010 FOR I=1 TO 9
2020
2030 END FOR I
2040 PX=9
2050 N%=RND(25 TO 34)
2060 FOR Z 1 TO N%
2070 rnd_mve
2080
      do move
2090 END FOR 2
2100 0%=0
2999 END DEFine set_shuffle
3000 DEFine PROCedure find_space
3010 FOR I=1 TO 9
 3020 IF B%(I)=9 THEN P%=I
 3030 END FOR I
 3999 END DEFine find_space
 4000 DEFine PROCedure win_pos
 4010 S%=0
 4020 FOR I=1 TO 9
 4030 IF I<>B%(I) THEN SX=1
 4040 END FOR I
 4999 END DEFine win_pos
 5000 DEFine PROCedure pause_1
 5010 FOR I=1 TO 500
 5020 END FOR I
 5999 END DEFine pause_1
 6000 DEFine PROCedure rnd_mve
```

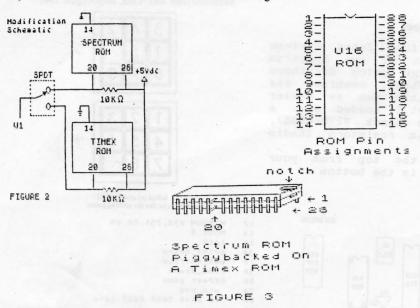

#### 2 QL JEWELS

Reprinted from Sinc-Link, July/August, 1987

**RLE Decoder** 

Reprinted from Ramtop, April, 1987

#### Sound Experimentor Rob Miles

Unlike most home computers the QL has a very limited noise making capability. What there is can only be dragged out by using the enigmatic BEEP

command. This has 8 arguments, all of which are obscure. The only way to produce something vaguely melodic is by trial and error. The following quickie allows you to do exactly this.

```
100 REMark **** DL User -Beep experiment
110 REMark **** Rob Miles 1985
120 duration=5000:pitch=100:pitch_2=0:grad_x=0:grad_y=0:wrap=0:fuzzy=0:random=0
130 REPeat sounder
140 CLS
150 set "Duration (-32768..32767) ?",duration,2
160 set "Pitch (0..255) ?",pitch,4
170 set "Pitch_2 (0..255) ?",pitch 2,6
180 set "Grad_x (-32768..15) ?",grad_x,8
190 set "Grad_y (-8..7) ?",grad_y,10
200 set "Wrap (0..32767) ?",wrap,12
210 set "Fuzzy (0..15) ?",fuzzy,14
220 set "Random (0..15) ?",ray,14
230 AT 18,0:PRINT "Beep ":duration:",":pitch:",":pitch_2:",":grad_x:",";grad_y:",";wrap:",":fuzzy;",
":random
 140 CLS
  ":random
 240 BEEP duration, pitch, pitch_2, grad_x, grad_y, wrap
 .fuzzy,random
250 dum$=INKEY$(-1)
 260 END REPeat sounder
270 DEFine PROCedure set (name*, var.position)
 280 LOCal buf#
 290 AT position, 0: PRINT names:
 270 AT position, O:PRINT names; ";var
300 AT position, O:PRINT names; ";
310 INPUT bufs
320 IF bufs()" THEN var=bufs
330 AT position, O:PRINT names; ";var:
  340 END DEFine set
```

#### **Easel Print**

**D** Duncan The following 7 liner shows compatible printer and the exactly how to use the graphics EASEL cartridge in mdv2. The following 7 liner shows

dump provided with EASEL All you need is an EPSON

120 MODE 8: PAPER 2: CLS 130 FOR n=1 TO 150 140 INK 7:FILL 1:CIRCLE n.50,20,.5,-n/2 150 INK 2:FILL 0:CIRCLE n.50,20,.5,-n/2 150 NEXT n 160 NEXT n 170 REMark Dump to Epson printer 180 a=RESPR(1024):LBYTES mdv2\_gprint\_prt,a 190 CALL a:OPEN #3,ser1:LIST #3:CLOSE #3 1090 REM LOAD
1100 CLS: GO SUB 8000
1110 CLS: RANDOMIZE USR 30000
1110 REM SAVE
1190 REM SAVE
1200 INPUT #0; RT. 0,0; "FILE NAME=
"; LINE N\$: GO SUB 8500: CLS
1210 RANDOMIZE USR 31265
1220 GO TO 1200
8000 PRINT INVERSE 1; RT 4,4; "DO
VCL WART TO:
"TAB 4; "1. LOAD FROM DO
ISK": TAB 4; "2. LOAD FROM DO
ISK": TAB 4; "3. CATALOG": INPUT
G: IF G<1 OR G>3 THEN GO TO 300 G: IF G<1 OR G>3 THEN GO TO 300

8010 IF G=1 THEN CLS: PRINT AT
10.8; PLAY YOUR RLE TAPE": LOAD

"CODE 40000: RETURN

8020 IF G=2 THEN INPUT "UHAT IS
THE FILE NAME": "," FROM DRIVE
#7 ";D: PRINT #4: LOAD N\*CODE 4

8020: PRINT D: RETURN

8025 IF G=3 THEN INPUT "UHICH DR

1UE # ?",D: PRINT #4: CAT "", P

RINT D: PAUSE 0: CLS

8030 GO TO 8000

8500 PRINT INVERSE 1;AT 4,4;"DO

YOU WANT TO:"
\$555 PRINT "TAB 4;"1. SAVE TA

PE" ';TAB 4;"2. SAVE TO DISK"';
TAB 4;"3. LOAD ANOTHER RLE FILE"

1;TAB 4,"4. RETURN": INPUT G:

FF G<1 OR G>4 THEN GO TO 8500

\$560 IF G=1 THEN CLS: PRINT AT

10,0;"PREPARE TO 3AVE YOUR RLE F

10,0;"PREPARE TO 3AVE YOUR RLE F

10,0;"PREPARE TO 3AVE YOUR RLE F

11E ": SAVE N\*CODE \$0000,6912:

RETURN

8570 IF G=2 THEN INDUIT "TO UHAT ILE ": SAVE N\$CODE 50000,6912:
RETURN
8570 IF G=2 THEN INPUT "TO WHAT
DRIVE # ?",D: PRINT #4: SAVE N\$C
ODE 50000,6912: PRINT D: RETURN
8575 IF G=3 THEN GO TO 1025
8576 IF G=4 THEN RETURN
8580 GO TO 8500
8580 GO TO 8500
9999 PRINT #4: SAVE "RLE" LINE 1
020: PRINT #4: SAVE "rle.decode
"CODE 30000,1970

From Tom Simon

## **More POKES**

Sinc-Link, July/August, 1987

Having been a ZX-81 computer enthusiast for a few years now, I have picked up many bits and bobs which have helped me on my journey through BASIC. I have compiled a list of some of these bits and bobs into the following list:

RAND USR 836

This is a loading function which loads your program and automatically breaks into it. To use the function, type in FAST and then RAND USR 836.

USR 3086 This function scrolls the screen

and prints something at the same time. To use it in your program, type in PRINT TAB USR 3086;"whatever the message is" or if you want to want it 5 spaces from the beginning of the line, PRINT TAB USR 836 + 5;"whatever the message is".

RAND USR O

This function clears all memory Inis function clears all memory including whatever is above RAMTOP. It is also a quick way of restoring RAMTOP to normal if you have lowered it.

POKE 16419,x

This function will LIST any line from 0 to 255. Just LIST the line that you want to view from (e.g. LINE 17) and then type in POKE 16419,x where x is the line which you have just LISTed.

POKE 16418.0

This function will allow the use of the bottom two lines of the screen. Use the statement with a program, as it will not work after the program has been broken into or if it is not a pro-gram line or after the program has stopped. Do not INPUT or SCROLL in this mode, as the machine will crash. To get back into normal mode, type in: POKE 16418.2.

POKE 16510,0

If you have a machine code routine at line 1, and you do not wish it to be accidentally edited, type in POKE 16510,0 and line will change to line O. This line cannot be edited. If you want it changed back to line 1 again, type in: POKE 16510,1..

POKE 16389.68 If you have got a RAM-pack connected, and you wish to go into 1K Mode without disconnecting the RAM-pack, then you can lower RAM-TOP to 1K by typing in POKE 16389,68 and then

POKE 16389,128 If you are in 1K Mode, and you would like to get back to 16K Mode without losing your program, type in FAST and then POKE 16389,128. Now type in LIST and WAIT

Yours faithfully, S. Huggins, Northampton.

# AFRCO RP/M CP/M on the 2068

Reprinted from HATS, May 1987

CP/H has been available for Aerco F9-68 disk interface

CP/M has been evailable for Aerco FD-68 disk interface owners for quite some time now. It is simply a floppy disk that that you buy for \$25.89. This is all that is needed because the computer has a 288 processor in it. Computers with other CPUs such as the 6582 must buy an extra board with the 288 on it. RP/M is an operating system. This is what controls all operations of the computer. When you load the RP/M disk, the normal 2868 operating system is disabled and replaced with RP/M. CP/M was introduced in 1974 by Garry Kildall. It has gone through some upgrades since then. The latest version is CP/M 3.6. The most popular version is 2.2. RP/M is functionally identical to CP/M 2.2 but it has some improvements such as a built in paged display. The file will stop so that you can read it before it scrolls off the screen.

The display is in 68 columns. It writes to the screen at 1286 baud. That is somewhat slow. Aerco also sells an auxiliary terminal that connects to the 2868 through an RS-232 interface. You can then write to the screen at 6686 baud and have a much clearer display. My video wavers a little bit. It is most apparent when in RP/M. I think that this is due to noise from the computer power supply. I would like to get a better power supply somewhere. I bought Aerco's RS 232 interface so that I can use a 1286 baud modes. Maybe I will buy an RS 232 terminal if I can find one for a good price.

The RP/M disk comes with about 56 programs and files on it. Many of these are utility programs from the public domain. It looks like Aerco wrote some of the other programs on the disk. One program on the disk is Modem753. This is an upgrade of the original CP/M modem program. The version on the disk works with the Westridge 2856 modem. It is a terminal and file exchange program. I have downloaded CP/M programs from Compuserve and a local CP/M Bulletin Board. Downloading is one of the best but not the least expensive way to obtain software.

There are thousands of public domain CP/M programs. This is

not the least expensive way to obtain software.

There are thousands of public domain CP/M programs. This is a good reason for having CP/M on any computer. So far I have about 11 or 12 disks of PD software. I was able to locate a firm that sells CP/M disk volumes at a low price. Unfortunately their service is somewhat slow. I want to locate a company that provides better service.

provides better service.

You can't just get CP/M software anywhere. There are some problems. Almost every manufacturer of CP/M computers came out with their own 5 1/4" disk format. So you must find someone that writes to your format. The RP/M can read and write to the Morrow MD-3 format. It is not as easy to obtain disks as an Osborne or a Kaypro owner. These are probably the two most popular CP/M running computers. However I have traded CP/M programs with a C-128 owner. He has a program that enables him to read and write to Morrow MD-3.

At one time you could buy lots of commercial CP/M software.

to Morrow MD-3.
At one time you could buy lots of commercial CP/M software. Today there are only a few companies still selling it. Right now I am trying to locate a source of commercial programs at a reasonable price. Some commercial programs sell for hundreds of dollars. I may be able to find something for 30 or 40 dollars if I look around a bit.
In 1981, CP/H competed against MS-DOS to be the operating system of the IBH PC. CP/H lost. MS-DOS has become extremely popular and CP/M has taken a back seat. CP/M is an orphan like Timex Sinclair, but like TS, it still has some life left in it.

#### SCITOCIO Dave Bennett, HATS, May 1987

Here is a program which I downloaded from CompuServe. It merges two screens. The original used tape. I modified it for the used tape. I modified it for the Aerco FD-68. You will have to change it back to tape. Remove CAT "". That does a disk directory. Change CAT "S\*", to LOAD "S\$". Remove lines like: LET S\$=S\$+".SCR". HOVE is like SAVE. Change the word Disc to Tape throughout the program.

Have fun. -Dave Bennett

```
5 REM SCREEN MERGE @ 1965
David 9. Franson
10 CLEAR 522_3
20 GO 5UB 1000
30 GO 5UB 500
40 STOP
                     40 STOP
500 REM menu
520 PRINT AT 0,10: "TIPEEN NESSE
                                                                                                                                                                          This program alto
merge two screens.
colors of the curren
are displayed."
                       . screen are displayed.
536 PRINT
540 PRINT "1 - Load screen from
540 PRINT 1 - Save current screen to merge 555 PRINT 5560 PRINT "3 - Merge initial screen with 5655 PRINT 560 PRINT "4 - Save current screen with 570 PRINT "4 - Save current screen to disc" 575 PRINT "5 - Print current screen "575 PRINT "5 - Print current screen"; PRINT "6 - Exit program"; PRINT Total Print - Toggle between to disc to the print current screen "575 PRINT "6 - Exit program"; PRINT "6 - Exit program"; PRINT "6 - Exit program"; PRINT "6 - Exit program"; PRINT "6 - Toggle between toggle between togg
         577 PRINT "B - Exit program": P
RINT
580 PRINT "Enter - Toggle betwe
en current
his menu"
500 PRINF A
```

```
595 LET as=INKEYS
500 IF as<1" AND as:"5" AND as
(CHRs 13 THEN GO TO 500
E10 IF as=1" THEN GO SUB 700
E20 IF as=2" THEN RANDOMIZE US
E5333 RANDOMIZE USR 65281: PA
USE 0: CL5
530 IF as=2" THEN RANDOMIZE US
R 65333 RANDOMIZE USR 65295: PA
USE 0: CL5
E30 IF as="3" THEN RANDOMIZE US
R 65333 RANDOMIZE USR 65295: RA
DOMIZE USR 65321: PAUSE 0: CL5
E40 IF as="4" THEN GO 5UB 500
E50 IF as=5" THEN RANDOMIZE US
R 65303: COPY: PAUSE 0: CL5
E55 IF INKEYS="6" THEN RETURN
E50 GO TO 520
T02 CL5: CAT ""
T05 INPUT "Title of Screen? ";5
               709 LET s$=s$+".scr": CAT "s$",
710 RANDOMIZE USR 65321
720 PAUSE 0
725 CLS
730 RETURN
800 RETURN 500 REM save current screen to
         610 INPUT "Title of screen? ";b
      $10 INPUT "Title of screen? ";b
$20 IF LEN b$;10 THEN GO TO $10
830 RANDOHIZE USR 65333
835 LET b$=b$+".5C"
840 MOVE "b$",5224,6912
860 RETURN
1000 REH PONE CODE
1010 FOR n=65281 TO 65344
1020 READ a
1030 POKE n.a
1040 NEXT n.a
1040 NEXT n.a
1050 DATA 1,0,24,33,0,64,17,0,23
1,237,176,201
1060 DATA 17,0,64,33,0,231.6,24,
14,255,197,267,78,177,18,135,19
1070 DATA 17,0,64,23,0,64,17,0,20
14,255,197,267,78,277,18,135,19
1050,7644,26,27,33,0,204,17,0,6
1050,7644,26,27,33,0,204,17,0,6
1200 RETURN
9999 HOUE "screenmrge.bas",5
```

#### MTERM STUFF by Bill Strick

SMUG Bytes, February, 1987

Now that there is a sizeble group of MODEM owners, perhaps a little advice concerning the use of these marvels will promote a sharpening of interst in their use and an increase in the exchange of usful information between all of us. Following are some hints regarding data transmission via MODEM.

#### A. TO TRANSMIT (XMIT)

SENDER goes to BUFFER MENU and erases Buffer contents. Back to MAIN MENU, EXITS to BASIC and LOADS or MERGES data to be transmitted. (See Section C for details.)

Phone the person to receive the above data and determine (via voice) that the parameter settings agree as shown below:

```
BUF: CLOSED
DUP: HALF
LF: ON
CR: OFF
CON: NONE (text)
  : (HEX for other)
```

RECEIVER BUF: CLOSED (Opend by DUP: FULL XMIT OP) LF: OFF CR: OFF CON: NONE (text) : (HEX for other)

BOTH XMIT: OFF WORD: 7 STOP: FRTY: EVEN DSPW: 32

SENDER informs RECEIVER to (1) clear buffer. (2) go to terminal mode, and (3) connect up via MODEM COMMAND M.

To access MODEM COMMANDS, press CAPS SHIFT & ENTER together. ENTER M to connect. SENDER also CONNECTS as described. Both users leave phone receiver off the hook. CONNECT will take place with a displayed signal and sound.

From this point, ANY activity is in the hands of SENDER DNLY!!

After CONNECT signal, SENDER opens the RECEIVER's buffer by executing a CONTROL R (CAPS SHIFT 7 and then enters an R).

SENDER now returns to MAIN/MENU using CAPS SHIFT B and calls up BUFFER MENU. ENTERS T to transmit text in buffer.

ENTER four times: #1 after prompt- "Prompt String" #2 after prompt- "Character Delay" #3 returns SENDER to MAIN MENU #4 enters TERMINAL MODE

This begins transmission which can be viewed on screen.

After end of transmission, SENDER closes RECEIVER's buffer with a CONTROL T (CAPS SHIFT & 7, then

SENDER then enters BELL signal (CONTROL G...CAPS SHIFT & 7, then G), which signals the end of

Supplied by Hank Dickson

Using the T/S100 as a Drawing Board by Chris Seguin, Age 13
Enter the following program and RUN. Using keys 5 (left), 6 (down), 7 (up), and 8 (right), move the flashing cursor to the position on the screen where you wish to start. When you are ready to draw, hit the A key. Now use 5, 6, 7 and 8 keys to draw your picture. If you make a mistake, hit the D kay and backtrack again using 5, 6, 7 and 8. To end the program, hit BREAK.

```
1 REM DRAWING BOARD
   REM CHRIS SEGUIN, 1983
10 LET A= 31
   LET B= 21
20
30 GOTO 130
   PLOT A, B
    IF INKEY$= "7" THEN LET B= B + 1
   IF INKEY$= "8" THEN LET A= A + 1
70 IF INKEY$= "5" THEN LET A= A - 1
80 IF INKEY$= "6" THEN LET B= B - 1
90 IF INKEY$= "D" THEN GOTO 110
100 GOTO 40
110 PLOT A, B
120 UNPLOT A, B
130 IF INKEY$= "7" THEN LET B= B + 1
140 IF INKEY$= "8" THEN LET A= A + 1
150 IF INKEYS= "5" THEN LET A= A - 1
160 IF INKEY$= "6" THEN LET B= B - 1
    IF INKEY$= "A" THEN GOTO 40
170
180 GOTO 110
```

#### Happy drawing!!

MTERM Stuff-Continued from Page 11 transmission (XMIT) to RECEIVER.

After BELL, both USERS disconnect by doing a MODEM COMMAND H (CAPS SHIFT & ENTER, then H), to "Hang up" modems. They can now converse freely on their telephones.

## B. TO MOVE MTERM BUFFER CONTENTS TO MSCRIPT

To save material from Modem buffer, first note the length of Buffer used (BUFUSD). Then EXIT to BASIC and SAVE.

To Tape:
SAVE "(name)" CODE 26710.(length)
To AERCO DDS:
MOVE "(name).BIN".26710.(length)
To ZEBRA DDS:
SAVE \*"(name)" CODE
26710.(length)

LOAD MSCRIPT. LOAD saved material from Home Menu.

C. TO TRANSMIT MSCRIPT FILES OR BIN.COD VIA MENU.

First, move file to MTERM buffer as outlined below:
Make a note of document (file)
length (from a DIRECTORY or CATALOG listing or from a Header Reading).

SAVE document to tape or disk. LOAD MIERM. Go to Buffer Menu. Clear buffer. EXII to BASIC. Open up program area with DIM A\$ (document length).

Since this expands VARS (not the program area):

POKE 23627, PEEK 23641:POKE 23628, PEEK 23642

Now LOAD
from Tape:
 LOAD"" CODE 26710
from AERCO DDS:
 CAT "(name).bin".26710
from ZEBRA DDS:
 LOAD \* "(name)" CODE 26710

The command, PRINT USR 54016, will restore MTERM with document fully installed in its Buffer and ready for transmission.

NOTE: If "Waiting Caller" service is on SENDER's phone, it will be necessary (before using MODEM) to cancel this service temporarily. This can be done by dialling STAR ("\*") 70 for a touchtone phone or 1170 for a pulsetone phone.

NOTE: Some BBS systems require LF after each line, so you may have to add them before leaving MSCRIPT.

#### **2068 FONTS**

#### ZX APPEAL, May, 1987

1 REM \*\*\* DATA FONT \*\*\* reprinted from the Louisville Users 6 roup newstetter "SLUG".
10 FOR n=30000 TO 30035: READ 1: PORE n,a: HEXT n,0,116,1,0,3,237,176,33,0,116,6,96,197,35,35,35,35,6,4,126,79,203,63,177,119,26 RANDONIZE USR 30000 25 PORE 23606,0: PORE 23607,117
30 STOP 35 REM RANDONIZE USR 30000 10 REM PORE 23607,60 10 REM PORE 23607,60 1

 More Oldies but Goodies from the LSUG Newsletter

NOTE: At the recent holiday gift exchange, a WINKY BOARD floated to the surface. Nobody could explain what it was. Here, from the CATS archives, is an explanation.

From the March, 1983 issue, LSUG Newsletter (Lanham Sinclair Users Group)

Hardware Review - WINKY BOARD II by Jim Wallace

What's a Winky Board? It's a fantastic little board with two red LED's that wink at you when you have your playback level set properly. But it does much more than that. It filters both the HF noise (caused by the 16k RAM PAK) and the LF noise during LOADing. It duplicates tapes (direct tape-to-tape). It lets you eavesdrop using an earphone during the LOADing or duplicating. You can also SAVE on two cassettes simultaneously using two recorders. I still haven't tried all the configurations you can rig up with this very small (1 x 1.5-inch) board.

With this fantastic little device, I was able to load a tape that had so much ground-loop hum on it that I could barely hear the program signal.

I'm very impressed with the WINKY BOARD II and recommend it for everyone, not just those of you who are having tape load/save problems.

Name: WINKY BOARD II. Type: Tape Interface. Price: \$24; \$18 kit. Manufacturer: G. Russell Electronics, RD 1, Box 539, Centre Hall, PA., 16828.

## Keeping Time in the Home Office by Chuck Dawson Ft. Worth, TX

Since the Sinclair computers have an internal timing feature, they can be used to make a clock display which will give you the time. Two basic programs are given below to do just that.

#### A Digital Clock

The first program provides you with a digital clock. The display will show the time in digits about three inches high and extending all across the screen.

Lines 130 and 140 control the timing. Line 130 counts the number of frames sent to the television since the last PAUSE and then holds until a specified number is reached. The PAUSE in the next line is used to fine tune things and also reset the frame counter for the next minute's cycle.

If your computer is capable of SLOW mode, you will see a display which stays rock steady until a minute passes and the last digit slowly changes itself into the next appropriate number. In the SLOW mode it does not always take exactly the same amount of time to update the display. I have noticed that, if the memory is nearly full, the computer seems to take longer to compute.

In the FAST mode, this trick will not work since no frames are sent during the compute cycle. So change line 130 to a PAUSE 3288

and line 140 to POKE 16437,255. The large numbers themselves are generated by PEEKing into the ROM's own character generating routine and enlarging it eight times. For faster updating, only the middle six lines are used. There are blank lines above and below each character so there is no reason to waste time reproducing these.

After you have typed in the program, use GOTO 700 to SAVE. The program will then run itself.

```
Listing 1. Digital Clock.

10 REH "DIGITAL CLOCK" TO SAVE
GOTO 700
15 PRINT " INPUT TIME"
20 INPUT TIME
25 CL5
30 LET H=INT (TIME/100) +60+TIM
E-INT (TIME/100) +100
40 LET T=0
50 LET D=INT ((INT (M/50))/10)
55 GOSUB 500
60 LET T=7
65 LET D=(INT (H/60)) -10+D
75 PLOT 31,27
65 LET D=INT (50+(H/60-INT (M/60))/10+0.05)
60 PLOT 31,27
65 LET T=INT (50+(H/60-INT (M/60))/10+0.05)
100 LET D=INT (50+(H/60-INT (M/60))/10+0.05)
120 GOSUB 500
130 IF PEEK 16437()245 THEN GOT
140 PAUSE 1248
150 LET H=H+1
160 IF H=1440 THEN LET H=0
170 GOTO 40
500 LET N=7905+D+8
505 PRINT RT 7.T.
515 LET X=PEEK N
520 FOR L=1 TO 7
```

```
530 IF X (128 THEN GDTO 560

540 LET C=126

550 LET X=X-126

550 LET X=X+2

570 PRINT CHR$ C:

580 NEXT L

585 PRINT TAB T:

590 NEXT N

600 RETURN

700 SAVE "DIGITAL CLOCK"
```

150 IF M=780 THEN LET M=60 502 IF T=0 AND D=0 THEN LET N=7 581

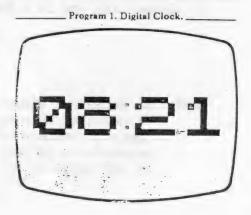

### MODEM FEVER

by Hank Dickson

At the excellent presentation given last October by STEVE GREEN on "Communicating with Sinclairs", some interesting sidelights were brought out vis-a-vis our growing "modem mania":

- 1. For modulating/demodulating on the fly, a handy instrument to have was the so-called "acoustic coupler". It contained the audio and electrical parts necessary to convert sound into digits, and vice versa. The telephone handset slipped into rubber "cuffs" which kept ambiant sound away. But, as CATS member pointed out, with the pronounced trend towards new, faddish, non-standard telephone sets which don't fit the rubber cuffs, the time has come to kiss the old acoustic coupler goodbye. Perhaps a place can be prepared for it in the Western Electric hall of fame, foreign attachment section.
- 2. When on the road, Steve Green has found many hotels/motels have gone to "hard-wired" phone sets with no modular jacks in sight. This makes it hard on traveling communicators. One member mentioned an experience in an airport motel in California where the telephone appeared hard-wired. But when the set was opened from the bottom, there was a modular jack hanging loose from wires which connected it to the main voice circuit. When a standard modular cord was used to connect the internal modem of a portable computer to the telephone, either voice or data communication was instantly available to the user for the duration of the trip.
- 3. Home computing enthuisiasts have to be careful about using telephone lines with the "call-waiting" feature. It's bad enough this creation of AT&T was apparently conceived in league with the Devil. When a caller tries to reach you and you are tied up with your modem, instead of getting a busy signal the caller will cause a series of clicks and beeps to be injected on the line you are using. This will be more than enough to cause the loss of your connection. Depending on your application, the loss you may suffer man range from minor to catastrophic. There is reportedly a protocol which home computerists can use to defeat the threat of call-waiting by entering a simple command from the keyboard. If the local Baby Bell divestee can be convinced to divulge this secret, it will be shared with you in a future issue of the C/N.

NOTE: An excellent videotape of the Steve Green presentation on "Communicating with Sinclairs" is available on a free loan basis to members of CATS. To arrange to see it in the convenience of your home, call: MIKE WARMICK, CATS Treasurer, at 388-3817.

# TS2068 ROM DISASSEMBLY by Ray Byler

|          |         |                   |        |        |                | HEX          | DEC            | TS2068 NAME            | HEX          | DEC    | SPECTRUM NAME             |
|----------|---------|-------------------|--------|--------|----------------|--------------|----------------|------------------------|--------------|--------|---------------------------|
| T        | S2068 R | OM ENTRY POINTS I | NDEXED | BY ADD | RESS           | orno         | 01.400         | (Drink a HOH)          | 0400         | COCCE. | DO OUICET                 |
|          |         | DACTO MODIN       | -      |        |                | 0580         | 01408          | (Print a "?")          | 0A69         | 02665  |                           |
|          |         | BASIC MODUL       | E.     |        |                | 0584<br>0582 | 01412<br>01458 | (Ink - Over)<br>SET AT | OA6D<br>OA98 | 02669  | PO-TV-2<br>(AT Ctrl Char) |
| UEV      | DEC     | TCOOCO NAME       | UEV    | DEC    | CDECTRIM NAME  |              |                |                        |              | 02715  |                           |
| HEX      | DEC     | TS2068 NAME       | HEX    | DEC    | SPECTRUM NAME  | 05F0         | 01520          | (Print Chars)          | OAD9         |        | PO-ABLE                   |
| 0000     | 000000  | PLUGIN            | 0000   | 00000  | START          | 05F3<br>0607 | 01523<br>01543 | STTVCU                 | OAFO         | 02780  | PO-STORE<br>PO-ST-E       |
| 0008     | 00008   | (Print Error)     | 0008   | 00008  | ERROR-1        |              | 01555          | (Save Lwr Scrn)        | DAFC         | 02812  | PO-ST-PR                  |
| 0010     | 00016   | WRCH              | 0010   | 00016  | PRINT-A-1      | 0613<br>061A | 01562          | (Save Prnt Bfr) LDTVCU | 0B03         | 02819  | PO-FETCH                  |
| 0018     | 00024   | (Get Character)   | 0018   | 00024  | GET-CHAR       | 0634         | 01588          | (P-Bfr Fetch)          | 081D         |        | PO-F-PR                   |
| 001C     | 00028   | (Tst Character)   | 001C   | 00028  | TEST-CHAR      | 0638         | 01505          | (Print Chars)          | 0824         | 02852  | PO-ANY                    |
| 0020     | 00032   | (Get Nxt Char)    | 0020   | 00032  | NEXT-CHAR      | 069A         | 01690          | (Expand Chars)         | 0865         | 02917  | PO-CHAR                   |
| 0028     | 00040   | (FP Calculator)   | 0028   |        | FP-CALC        | 0684         | 01716          | (Print a Char)         | 087F         | 02943  | PR-ALL                    |
| 0030     | 00048   | (BC Workspaces)   | 0030   | 00048  | BC-SPACES      | 0708         | 01800          | (Adjst fr Prtr)        | 0803         | 03027  | PO-ALL-6                  |
| 0038     | 00056   | (Maskable Int)    | 0038   | 00056  | MASK-INT       | 0710         | 01808          | ATTBYT                 | 0808         | 03035  | PO-ATTR                   |
| 0048     | 00072   | (Keyboard Int)    | 0048   |        | KEY-INT        | 073F         | 01855          | PUTMES                 | OCOA         |        | PO-MSG                    |
| 004F     | 00079   | PHLAF             | 004F   | 00079  | (Pop HL & AF)  | 0776         | 01910          | PR TV2                 | 0C3B         |        | PO-SAVE                   |
| 0053     | 00083   | (Error-2)         | 0053   | 00083  | ERROR-2        | 077C         | 01916          | (Search Table)         | 0C41         | 03137  | PO-SEARCH                 |
| 0055     | 00085   | LE3               | 0055   | 00085  | ERROR-3        | 0790         | 01936          | TVFUL?                 | 0C55         | 03157  | PO-SCR                    |
| 0066     | 00102   | (NMI Ext Int)     | 0066   | 00102  | RESET          | 07C1         | 01985          | ERR5                   | 0035         | 03206  | REPORT-5                  |
| 0074     | 00116   | NEXTCH            | 0074   | 00116  | CH-ADD+1       | 0833         | 02099          | (Scroll? Msg)          | OCF8         | 03320  | (Scroll? Msg)             |
| 0077     | 00119   | NC HL             | 0077   | 00119  | TEMP-PTR1      | 0888         | 02184          | R ATTS                 | 0040         | 03405  | TEMPS                     |
| 0078     | 00120   | TC HL             | 0078   | 00120  | TEMP-PTR2      | 0886         | 02214          | K CLS                  | 0068         | 03435  | CLS                       |
| 007D     | 00125   | (Control Chrs)    | 007D   | 00125  | SKIP-OVER      | 08A9         | 02217          | CLLHS                  | 006E         | 03438  | CLS-LOWER                 |
| 0098     | 00152   | •                 | 0095   | 00149  | (Token Table)  | O8EA         | 02282          | CLS                    | ODAF         | 03503  | CL-ALL                    |
| -        | 00102   | TORETTO           | 0000   | 00110  | (TOKOT TUDIO)  | 0914         | 02324          | SETCUR                 | 0009         |        | CL-SET                    |
|          |         | KSCAN MODUL       | E      |        |                | 0914         | 02324          | SETTYC                 | 0009         | 03545  | CL-SET                    |
|          |         |                   |        |        |                | 0939         | 02361          | SCRL                   | OOFE         | 03582  | CL-SC-ALL                 |
| HEX      | DEC     | TS2068 NAME       | HEX    | DEC    | SPECTRUM NAME  | 097F         | 02431          |                        | OE44         | 03652  |                           |
|          |         |                   |        |        |                | 0903         | 02499          | (Cl Attributes)        | 0E88         | 03720  | CL-ATTR                   |
| 0227     | 00551   | KSCAN             | 0205   | 00517  | (Key Tables)   | 0906         |                | (Get DF Addres)        | OE98         | 03739  | CL-ADDR                   |
| 0268     | 00616   | (Ex Mode Ltrs)    | 022C   | 00556  | (Ex Mode Ltrs) | -            | 02010          | (400 21 112100)        | 0200         | 00100  | 02 710011                 |
| 02B0     | 00688   | K SCAN            | 028E   | 00654  | KEY-SCAN       |              |                | IO 2 MODUL             | Ε            |        |                           |
| 0288     | 00696   | (Scanning Loop)   | 0296   | 00662  | KEY-LINE       |              |                |                        |              |        |                           |
| 02E1     |         |                   | 02BF   | 00703  | KEYBOARD       | HEX          | DEC            | TS2068 NAME            | HEX          | DEC    | SPECTRUM NAME             |
|          | 00791   | -                 | 02F1   |        | K-NEW          |              | -              |                        |              |        |                           |
| 0336     |         |                   |        |        | K-REPEAT       | 0A02         | 02562          | K DUMP                 | OEAC         | 03756  | COPY                      |
| 035C     |         | K BASE            |        |        | K-TEST         | 0A23         |                |                        | OECD         |        |                           |
| 0371     | 00881   | 1980              | 0333   |        | K-DECODE       |              | 02613          |                        | OEDF         |        |                           |
| 03F3     |         |                   | 0385   | 00949  |                | OA4A         |                | PRSCAN                 | OEF4         |        |                           |
| 0436     |         |                   | 03F8   |        |                | 0A82         |                |                        | OF2C         |        |                           |
| 04AA     |         |                   | 046C   | 01132  |                | OAE7         |                | -                      | 0F81         |        |                           |
| 04AC     | 01196   |                   | 046E   | 01134  |                | 0806         |                |                        | OFAO         |        | (Edit Keys Tbl)           |
|          |         | , , , , , ,       |        |        | ,,             | OBOF         |                |                        | OFA9         |        |                           |
|          |         | IO 1 MODU         | LE     |        |                | 0859         |                | (Cursor Down)          |              |        | ED-DOWN                   |
|          |         |                   |        |        |                | 0860         |                | (Cursor Left)          | 1007         |        | ED-LEFT                   |
| HEX      | DEC     | TS2068 NAME       | HEX    | DEC    | SPECTRUM NAME  | 0872         |                | (Cursor Right)         | 100C         |        | ED-RIGHT                  |
| Commence | -       |                   |        |        |                | 087B         |                | DELSYM                 |              |        | ED-DELETE                 |
| 0500     | 01280   | SENDTY            | 09F4   | 02548  | PRINT-OUT      | 0B84         |                |                        | 101E         |        | ED-IGNORE                 |
| 0528     | 01320   |                   | OA11   |        |                | 088A         |                | ,                      |              |        | ED-ENTER                  |
| 053A     |         | P. LFT            | 0A23   |        | PO-BACK1       | 0897         |                | (Put Cursor)           | 1031         |        | ED-EDGE                   |
| 0554     |         | PRT               | OA3D   |        | PO-RIGHT       | OBBF         |                | (Cursor Up)            | 1059         |        | ED-UP                     |
| 0566     |         | PNL               | OA4F   | 02639  |                | 0807         |                | (Sym & Grph Cd)        |              |        | ED-SYMBOL                 |
| 0576     |         |                   | OA5F   | 02655  |                |              |                |                        |              |        | on Page 16                |

| HEX  | DEC   | TS2068 NAME     | HEX  | DEC   | SPECTRUM NAME   |      |       | CHANS MODULE    |       |       |                   |
|------|-------|-----------------|------|-------|-----------------|------|-------|-----------------|-------|-------|-------------------|
| OBE5 | 03045 | (Edit Error)    | 107F | 04223 | ED-ERROR        | HEX  | DEC   | TS2068 NAME     | HEX   | DEC   | SPECTRUM NAME     |
| OBFD | 03069 | DEL K           | 1097 | 04247 | CLEAR-SP        |      | 200   | 10000 1010      | TILLA | DEC   | SI ECTION NAME    |
| OCOE | 03086 | IN K            | 10A8 | 04264 | KEY-INPUT       | 139F | 05023 | CLOSE           | 16E5  | 05861 | CLOSE             |
| 0083 | 03203 | ECHO :          | 111D | 04381 | ED-COPY         | 13A8 | 05032 | RSTSTR          | 16EB  | 05867 | (Make Strm Dt=0   |
| OCF6 | 03318 | (Loc Wrk Space) | 1190 | 04496 | SET-HL          | 138E | 05054 | CLCHAN          | 1701  | 05889 | CLOSE-2           |
| 0000 | 03341 | DESLUG          | 11A7 | 04519 | REMOVE-FP       | 1407 | 05127 | (Clse Strm Tbl) | 1716  | 05910 | (Clse Strm Tbl)   |
|      |       |                 |      |       |                 | 1400 | 05133 | (Close Strm Sub | 171C  | 05916 | CLOSE-STR         |
|      |       | EDIT MODUL      | .E   |       |                 | 140F | 05135 | (Test Strm No.) | 171E  | 05918 | STR-DATA          |
|      |       |                 |      |       |                 | 142A | 05162 | OPEN            | 1736  | 05942 | OPEN              |
| HEX  | DEC   | TS2068 NAME     | HEX  | DEC   | SPECTRUM NAME   | 1465 | 05221 | OPCHAN          | 1750  | 05981 | OPEN-2            |
|      |       |                 | _    |       |                 | 14C7 | 05319 | (Opn Strm Tbl)  | 177A  | 06010 | (Opn Strm Tbl)    |
| 0D1D | 03357 | K_NEW           | 11B7 | 04535 | NEW             | 14CE | 05326 | (Open K Strm)   | 1781  | 06017 | OPEN-K            |
| 0031 | 03377 | INIT            | 11CB | 04555 | START/NEW       | 1402 | 05330 | (Open S Stream) | 1785  | 06021 | OPEN-S            |
| 0040 | 03392 | (Check Memory)  | 11DA | 04570 | RAM-CHECK       | 1406 | 05334 | (Open P Stream) | 1789  | 06025 | OPEN-P            |
| 007F | 03455 | NEW             | 1219 | 04633 | RAM-SET         |      |       | (0)             |       | 00020 | OI EN I           |
| 0E28 | 03624 | (Edit Mode Lp)  | 12A2 | 04770 | MAIN-EXEC       |      |       | LIST MOD        | ULE   |       |                   |
| 0E2F | 03631 | LED18           | 12A9 | 04777 | MAIN-1          |      |       |                 |       |       |                   |
| OE8D |       | LED4            | 1303 | 04867 | MAIN-4          | HEX  | DEC   | TS2068 NAME     | HEX   | DEC   | SPECTRUM NAME     |
| 0F65 | 03941 | RPTMSG          | 1391 | 05009 | (Report Msgs)   |      |       |                 |       |       | OF ESTITION INVIE |
| 1118 | 04376 | (Timex Logo)    | 1509 | 05577 | (Sinclair Logo) | 14E1 | 05345 | LIST            | 1795  | 06037 | AUTO-LIST         |
| 1158 |       | (Add BASIC Line | 155D | 05469 | MAIN-ADD        | 1541 | 05441 |                 | 17F5  | 06133 | LLIST             |
| 1144 | 04522 | CHINIT          | 15AF | 05551 | (Init Chan Info | 1545 | 05445 | K LIST          | 17F9  | 06137 | LIST              |
| 11BF | 04543 | (Invld I/O Dev) | 15C4 | 05572 | REPORT-J        | 15A1 | 05537 | PUT SR          | 1855  | 06229 | OUT-LINE          |
| 1101 | 04545 | SMINIT          | 1506 | 05574 | (Init Strm Data | 15AC | 05548 | LP0             | 1860  | 06240 | (LD D,0)          |
| 11CF | 04559 | RDCH            | 1504 | 05588 | WAIT-KEY        | 15C9 | 05577 | PUT             | 187D  | 06269 | OUT-LINE2         |
| 11E1 | 04577 | INCH            | 15E6 | 05606 | INPUT-AD        | 1602 | 05634 | (Skip Over No.) | 1886  | 06326 | NUMBER            |
| 11EA | 04586 | PUTDIG          | 15EF | 05615 | OUT-CODE        | 1600 | 05645 | FLASHA          | 18C1  | 06337 | OUT-FLASH         |
| 11ED | 04589 | SENDCH          | 15F2 | 05618 | PRINT-A-2       | 1620 | 05677 | PR CUR          | 18E1  | 06369 | OUT-CURS          |
| 1230 | 04656 | SELECT          | 1601 | 05633 | CHAN-OPEN       | 165B | 05723 | NEXT L          | 190F  | 06415 | LN-FETCH          |
| 1230 | 04669 | ERRO            | 160E | 05646 | REPORT-0        | 1668 | 05736 | DE HL           | 191C  | 06428 | LN-STORE          |
| 1248 | 04680 | SEL_HL          | 1615 | 05653 | CHAN-FLAG       | 1671 | 05745 | (Prnt Char/Tkn) | 1925  | 06437 | OUT-SP-2          |
| 1293 | 04755 | (Channel Flags) | 162D |       | (Chan Code Tbl) | 1676 | 05750 | (Add Spaces/No) | 192A  | 06442 | OUT-SP-NO         |
| 129A |       | (Set K Flags)   | 1634 | 05684 | CHAN-K          | 1683 | 05763 | (Print Line)    | 1937  | 06455 | OUT-CHAR          |
| 12A8 | 04776 | (Set S Flags)   | 1642 | 05698 | CHAN-S          | 1606 | 05846 | FIND L          | 196E  | 06510 | LINE-ADDR         |
|      |       | (Set P Flags)   | 164D | 05709 | CHAN-P          | 16E8 | 05864 | CP BC           | 1980  | 06528 | CP-LINES          |
|      | 04792 |                 |      |       | ONE-SPACE       | 16F0 | 05872 | SUBLIN          | 1988  |       | (Fnd Stmnt Sub)   |
| 1288 |       | INSERT          | 1655 |       | MAKE-ROOM       | 16F3 | 05875 | SUBLN1          | 198B  |       | EACH-STMT         |
|      |       | REMGSZ          | 1664 |       | POINTERS        | 1720 | 05920 | RECLEN          | 1988  |       |                   |
|      |       | (Find Line No.) |      |       |                 | 1745 | 05957 | (Dif of Length) | 1900  |       |                   |
|      |       | GET_LN          |      |       | LINE-NO         | 174D | 05965 | DEL DE          | 19E5  |       | RECLAIM-1         |
|      | 04909 |                 |      |       | RESERVE         | 1750 | 05968 | DELREC          | 19E8  |       | RECLAIM-2         |
|      | 04927 |                 |      |       | SET-MIN         | 1768 | 05992 | LINENO          | 19FB  |       | E-LINE-NO         |
|      |       | X CALC          |      |       | SET-WORK        | 1788 |       | PUT BC          |       |       | OUT-NUM-1         |
|      |       | RESET           |      |       | SET-STK         | 1795 |       | PUT LN          |       |       | OUT-NUM-2         |
|      |       | X T HL          |      |       | REC-EDIT        | 17B5 | 06069 | (Bank Switch Cd |       |       | -                 |
|      |       | SEARCH          | 16DC | 05852 | INDEXER         | 17CF | 06095 |                 |       |       | *******           |
| 1374 | 04980 | SRCHSC          |      |       | -               | 17EA | 06122 | AR LN           |       |       |                   |
|      |       |                 |      |       |                 | 17FF | 06143 | AR_NXT          |       |       |                   |
|      |       |                 |      |       |                 | 1806 | 06342 | AROS            |       |       |                   |
|      |       |                 |      |       |                 |      |       |                 |       |       |                   |

|      |       | SYNTAX MOD      | ULE  |                |                 | HEX   | DEC   | TS2068 NAME              | HEX      | DEC   | SPECTRUM NAME                                                                                                    |
|------|-------|-----------------|------|----------------|-----------------|-------|-------|--------------------------|----------|-------|----------------------------------------------------------------------------------------------------|
| HEX  | DEC   | TS2068 NAME     | HEX  | DEC            | SPECTRUM NAME   | 1F99  | 08089 | GO SUB                   | 1EED     | 07917 | GO-SUB                                                                                                    |
|      |       |                 |      |                |                 | 1FB8  |       | _                        | 1F05     |       |                                                                                                    |
| 1945 |       | (               | 1448 | 06728          | (Cmd Offsets)   | 1FCF  |       |                          | 1F15     |       |                                                                                                    |
| 19E0 |       |                 | 1ADF | 06879          |                 | 1FD4  |       |                          | 1F23     |       |                                                                                                    |
| 19E1 |       | TEMP39          | 1AEO | 06880          | P-LOAD          | 1FEB  |       |                          | 1F3A     |       | RETURN                                                                                                    |
| 1A27 |       | SYNTAX          | 1B17 | 06935          | LINE-SCAN       | 2009  |       |                          | 1F54     |       |                                                                                                    |
| 1844 |       | LS4             | 1B28 | 06952          | STMT-LOOP       | 201D  |       |                          |          |       | 10 to 10 to |
| 1A95 | 06805 | (Get Cmd Class) | 1B52 | 06994          | SCAN-LOOP       | 2080  |       |                          | 1F60     | 08032 | DEF-FN                                                                                                    |
| 1AB2 | 06834 | (Chk for Sprtr) | 1B6F | 07023          | SEPARATOR       | 2001  | 08401 |                          |          |       |                                                                                                    |
| 1AB9 | 06841 | ENDSTT          | 1876 | 07030          | STMT-RET        | 2128  |       | (Delete Command<br>SOUND |          |       |                                                                                                    |
| 1AD8 | 06872 | EXECUTE         | 1B8A | 07050          | LINE-RUN        | 2120  | 00,00 | SOUND                    |          |       |                                                                                                    |
| 1AEC | 06892 | (Fnd Adrs Newln |      | 07070          | LINE-NEW        |       |       | CVIITHO MODII            |          |       |                                                                                                    |
| 1B00 | 06912 |                 | 1BB2 | 07090          | REM             |       |       | SYNTWO MODU              | LE       |       |                                                                                                    |
| 1B09 | 06921 | (Ftch Add Nxtln |      | 07091          | LINE-END        | UEV   | DEC   | T00000 11115             | 4.1004.4 |       |                                                                                                    |
| 1B15 | 06933 | (Fnd # Newline) |      | 07103          | LINE-USE        | HEX   | DEC   | TS2068 NAME              | HEX      | DEC   | SPECTRUM NAME                                                                                                    |
| 1B27 |       | (Set Nxtln use) |      | 07121          | NEXT-LINE       | 2145  | 00507 | CVALTIMA                 |          |       |                                                                                                    |
| 1B44 |       | END?            | 1BEE | 07150          | CHECK-END       | 214F  |       | SYNTWO                   | 1FC3     | 08131 | UNSTACK-Z                                                                                                    |
| 1B4A |       | ENDTEM          | 1BF4 | 07156          | STMT-NEXT       | 2155  |       |                          | 1FC9     | 08137 |                                                                                                    |
| 1864 |       | (Cmd Class Tbl) |      | 07169          | (Cmd Class Tbl) | 2159  | 08537 | -                        | 1FCD     | 08141 | PRINT                                                                                                    |
| 1B70 |       | (Class 3 Cmds)  | 1COD | 07181          | CLASS-03        | 217E  |       | -                        | 1FDF     | 08159 | PRINT-2                                                                                                    |
| 1B79 |       | (Jmp to TADDR)  | 1016 | 07190          | JUMP-C-R        | 21E7  |       | TERM?                    | 2048     | 08264 | PR-ST-END                                                                                                    |
| 1B82 |       | TEM1            | 1C1F | 07199          | CLASS-01        | 220F  | 08719 |                          | 2070     | 08304 | STR-ALTER                                                                                                    |
| 1B91 | 07057 | ERR2            | 1C2E | 07214          |                 | 222B  | 08747 |                          | 2089     | 08329 | INPUT                                                                                                    |
| 1BBC |       | LT22            | 1059 |                | REPORT-2        | 226B  | 08811 | I_SEQ                    | 2001     | 08385 | IN-ITEM-1                                                                                                    |
| 1BDC |       | DYADIC          | 1079 | 07257          | VAL-FET-2       | 237E  | 09086 | ERRH                     | 21D4     | 08660 | REPORT-H                                                                                                    |
| 1BE5 | 07141 | TEM6            | 1082 | 07279<br>07298 | NEXT-2NUM       | 2380  | 09088 | NOTKB?                   | 2106     | 08662 | IN-CHAN-K                                                                                                    |
| 1BED | 07149 | SYNERR          | 1C8A |                | EXPT-1NUM       | 2388  | 09099 | (Tst fr Clr Cd)          | 21E1     | 08673 | CO-TEMP-1                                                                                                    |
| 1BEF | 07151 | TEM10           |      | 07306          | REPORT-C        | 238C  | 09100 | GR_COL                   | 21E2     | 08674 | CO-TEMP-2                                                                                                    |
| 1C49 | 07241 | OPTNO           | 1080 | 07308          | EXPT-EXP        | 2390  | 09116 | (Test for Ink)           | 21F2     | 08690 | CO-TEMP-3                                                                                                    |
| 1C51 | 07249 | STK 0           | 1CDE | 07390          | FETCH-NUM       | 23A6  | 09126 | COLITM                   | 21FC     | 08700 | CO-TEMP-4                                                                                                    |
| 1059 | 07257 | STOP            | 1CE6 | 07398          | USE-ZERO        | 23BB  | 09147 | TV COL                   | 2211     | 08721 | CO-TEMP-5                                                                                                    |
| 1058 | 07259 |                 | 1CEE | 07406          | STOP            | 230E  | 09182 | COLOUR                   | 2234     | 08756 | CO-TEMP-7                                                                                                    |
| 1C78 |       | (If Command)    | 1CFO | 07408          | IF              | 241D  | 09245 | HIFLSH                   | 2273     | 08819 | CO-TEMP-C                                                                                                    |
|      | 07288 | FOR             | 1003 | 07427          | FOR             | 243E  | 09278 | BORDER                   | 2294     | 08852 | BORDER                                                                                                    |
| 1D28 | 07464 | SKIP            | 1D86 | 07558          | LOOK-PROG       | 2454  | 09300 | RSET                     |          |       |                                                                                                    |
| 1D55 | 07509 | NEXT            | 1DAB | 07595          | NEXT            | 2402  | 09426 | NEWDEV                   |          |       | -                                                                                                    |
| 1096 | 0/5/4 | (Read after 1st |      |                | READ-3          | 2569  | 09577 |                          | -        |       |                                                                                                    |
| 1D97 | 07575 |                 | 1DED | 07661          | READ            | 2589  | 09657 | PASSEM                   |          |       |                                                                                                    |
| 1E82 | 07810 | DATA            | 1E27 | 07719          | DATA            | 25C8  | 09672 |                          | 1793     | 06035 | CAT-ETC.                                                                                                    |
| 1E9D | 07837 | (Restore Comman | 1E42 | 07746          | RESTORE         | 25CC  |       | FORMAT                   |          |       | CAT-ETC.                                                                                                    |
| 1ECA | 07882 |                 | 1E45 | 07749          | REST-RUN        | 2500  | 09680 |                          |          |       | CAT-ETC.                                                                                                    |
| 1ED4 | 07892 | RAND            | 1E4F | 07759          | RANDOMIZE       | 2504  | 09684 |                          | 1703     | UEUSE | CAT-ETC.                                                                                                    |
| 1EE4 | 07908 | CONT            | 1E5F | 07775          | CONTINUE        |       |       |                          | 1100     |       | GAT-LIG.                                                                                                    |
| 1EF1 | 07921 | JUMP            |      | 07783          | G0-T0           |       |       | GRAPHS MODUL             | F        |       |                                                                                                    |
| 1EFD | 07933 | GOTO_2          |      | 07795          | G0-T0-2         |       |       | WINITIO MUDUL            | -        |       |                                                                                                    |
| 1F04 | 07940 | (Out Command)   | 1E7A | 07802          | OUT             | HEX   | DEC   | TS2068 NAME              | HEV      | DEC   | CDECTRIBA NAME                                                                                                    |
| 1FOA | 07946 | (Poke Command)  | 1E80 | 07808          | POKE            | JIEA. | 520   | TOLOGO MANE              | HEX      | DEC   | SPECTRUM NAME                                                                                                    |
| 1F1E |       | FIX_U1          | 1E94 | 07828          | FIND-INT1       | 2603  | 09731 | SCRMBL                   | 2244     | 00074 | DIVEL AND                                                                                                    |
| 1F23 | 07971 | FIX_U           | 1E99 |                | FIND-INT2       | 2624  |       | F PNT                    |          | 08874 | PIXEL-ADD                                                                                                    |
| 1F29 | 07977 | ERRB            |      |                | REPORT-B        | 2635  | 09781 | PLOT                     |          |       | POINT-SUB                                                                                                    |
| 1F2B | 07979 | (Run Command)   |      | 07841          | RUN             | 263E  |       |                          |          |       | PLOT                                                                                                    |
|      | 07990 | CLEAR           |      |                | CLEAR           | 2660  | 09/90 | PLOTBC                   |          |       | PLOT-SUB                                                                                                    |
| 1F39 | 07993 | CLR BC          |      |                | CLEAR-RUN       |       |       | GET_XY                   |          |       | STK-TO-BC                                                                                                    |
|      |       | -               |      |                |                 | 2000  | 09837 | GET_A                    | 2314     | U8980 | STK-TO-A                                                                                                    |
|      |       |                 |      |                |                 |       |       |                          | Cont     | mund. | on Done 10                                                                                                    |
|      |       |                 |      |                |                 |       |       |                          | CUIII    | HUCU  | on Page 18                                                                                                    |

| HEX          | DEC   | TS2068 NAME     | HEX         | DEC   | SPECTRUM NAME | HEX           | DEC   | TS2068 NAME                                                                                                    | HEX  | DEC   | SPECTRUM NAME  |  |
|--------------|-------|-----------------|-------------|-------|---------------|---------------|-------|----------------------------------------------------------------------------------------------------|------|-------|----------------|--|
| 2679         | 09849 | CIRCLE          | 2320        | 08992 |               | 3193          | 12691 | FP2A                                                                                                    | 2005 | 11733 | FP-TO-A        |  |
| 2608         | 09947 | DRAW            | 2382        | 09090 | DRAW          | 31A1          | 12705 | OUTPUT                                                                                                    | 2DE3 | 11747 | PRINT-FP       |  |
| 2810         | 10256 | DRAW L          | 2487        | 09399 | DRAW-LINE     |               |       |                                                                                                    |      |       |                |  |
| 2813         | 10259 | DRAWLN          | 24BA        | 09402 | (Compare X&Y) |               |       | SUMS MODUL                                                                                                    | E.   |       |                |  |
|              |       | EXPRN MODU      | LE          |       |               | HEX           | DEC   | TS2068 NAME                                                                                                    | HEX  | DEC   | SPECTRUM NAME  |  |
| <b>IEX</b>   | DEC   | TS2068 NAME     | HEX         | DEC   | SPECTRUM NAME | 335A          | 13146 | SUMS                                                                                                    | 2F98 | 12187 | PREP-ADD       |  |
| _            |       |                 |             |       |               | 3379          | 13177 | SUMSLD                                                                                                    | 2FBA | 12218 | FETCH-TWO      |  |
| 2854         | 10324 | EXPRN           | <b>24FB</b> | 09467 | SCANNING      | 339C          | 13212 | SHIFT                                                                                                    | 2FDD | 12253 | SHIFT-FP       |  |
| 2889         | 10377 | INTPT?          | 2530        | 09520 | SYNTAX-Z      | 33CE          | 13262 | SUB                                                                                                    | 300F | 12303 | SUBTRACT       |  |
| 288E         | 10382 | F SCRN          | 2535        | 09525 | S-SCRN\$-S    | 3303          | 13267 | ADD                                                                                                    | 3014 | 12308 | ADDITION       |  |
| 2807         | 10455 | FATTR           | 2580        | 09600 | S-ATTR-S      | 3468          | 13416 | MULT                                                                                                    | 30A9 | 12457 |                |  |
| 28F8         | 10488 | (Stick Command) |             |       |               | 3489          | 13449 | TIMES                                                                                                    | 30CA | 12490 | MULTIPLY       |  |
| 2934         | 10548 | (Free Command)  |             |       |               | 356C          | 13676 | ERR6                                                                                                    | 31AD | 12717 | REPORT-6       |  |
| 2960         | 10605 | (Scanning Func) | 25AF        | 09647 | S-U-PLUS      | 356E          | 13678 | DIVIDE                                                                                                    | 31AF | 12719 | DIVISION       |  |
| 2986         | 10678 | RND             | 25F8        | 09720 | S-RND         | 3503          | 13779 | TRUNC                                                                                                    | 3214 | 12820 | TRUNCATE       |  |
| 29E5         |       | F PI            | 2627        | 09767 | S-PI          | 3656          | 13910 | FLOAT                                                                                                    | 3297 | 12951 | RE-STACK       |  |
| 29F2         | 10738 | FINKY           | 2634        | 09780 |               | 3030          | 13310 | LUAI                                                                                                    | 3291 | 12951 | KE-STACK       |  |
| 2A87         | 10887 | (Test Variable) | 2609        | 09929 | S-LETTER      |               |       | CALC MODIN                                                                                                    |      |       |                |  |
| 2069         | 11369 | NXT HL          | 28AB        | 10411 | FN-SKPOVR     |               |       | CALC MODULE                                                                                                    |      |       |                |  |
|              | 11000 | MAI_IL          | LOND        | 10411 | IN-2KLOAN     | HEX           | DEC   | TS2068 NAME                                                                                                    | HEX  | DEC   | SPECTRUM NAME  |  |
|              |       | IDENT MODUL     | E           |       |               | IILA          | DEC   | 132000 MAME                                                                                                    | HLA  | DEC   | SPECIFICH NAME |  |
|              |       |                 |             |       |               | 3684          | 13956 | CALC                                                                                                    | 3205 | 12997 | STK-ZERO       |  |
| HEX          | DEC   | TS2068 NAME     | HEX         | DEC   | SPECTRUM NAME | 371A          | 14106 | CTRO                                                                                                    | 335B | 13147 | CALCULATE      |  |
|              |       |                 |             |       |               | 3768          | 14184 | ROOM?                                                                                                    | 33A9 | 13225 | TEST-5-SP      |  |
| 2C70         | 11376 | FIND N          | 28B2        | 10418 | LOOK-VARS     | 3773          | 14195 | STK M                                                                                                    | 33B4 | 13236 | STACK-NUM      |  |
| 2D54         | 11604 | GET_EL          | 2996        | 10646 | STK-VAR       | 377F          | 14207 | RAMNO                                                                                                    | 3300 | 13248 | MOVE-FP        |  |
| 2E10         | 11792 | SLICER          | 2A52        | 10834 | SLICING       | 37C5          | 14277 | ARRAY                                                                                                    | 3406 | 13318 | LOC-MEM        |  |
| 2E70         | 11888 | PSHSTR          | <b>2AB2</b> | 10930 | STK-STO-\$    | 3808          | 14344 | (Series Gen Sub                                                                                                    |      | 13385 | SERIES-06-ETC  |  |
| 2E74         | 11892 | PAEDCB          | 2AB6        | 10934 | STK-STORE     | 382D          | 14381 | NEGATE                                                                                                    | 346E | 13422 | NEGATE         |  |
| 2EBD         | 11965 | LET             | 2AFF        | 11007 | LET           | 3864          | 14436 | (In Command)                                                                                                    | 34A5 | 13477 | (In Command)   |  |
| 2F17         | 12055 | L NUM           | 2859        | 11097 | L-NUMERIC     | 386B          | 14443 | (Peek Command)                                                                                                    | 34AC |       | (Peek Command  |  |
| 2FAF         | 12207 | POPSTR          | 2BF1        |       | STK-FETCH     |               |       | USRRET                                                                                                    |      |       | (1 cox command |  |
| 2FCO         | 12224 | DIM             |             | 11266 |               |               | 14596 |                                                                                                    | 34FQ | 13545 | TEST-ZERO      |  |
| 3046         |       | ALNUM?          | 2088        |       | ALPHANUM      |               |       | STB00L                                                                                                    | 350B |       | FP-0/1         |  |
| 3048         |       | ALPHA?          | 2C8D        | 11405 |               | 3320          | 14000 | SIBOOL                                                                                                    | 3306 | 133/8 | rr-u/1         |  |
|              |       | INOUT MODUL     | Ε           |       |               | FUNCTS MODULE |       |                                                                                                    |      |       |                |  |
| UEV          | DEC   | TC2000 NALE     | HEV         | DEA   | CDEOTRIBA MAN | HEX           | DEC   | TS2068 NAME                                                                                                    | HEX  | DEC   | SPECTRUM NAME  |  |
| HEX          | DEC   | TS2068 NAME     | HEX         | DEC   | SPECTRUM NAME | ZARD          | 15025 | INTDIV                                                                                                    | 36A0 | 13984 | N-MOD-M        |  |
| 3059         | 12377 | STKUSN          | 2C9B        | 11419 | DEC-TO-FP     | SACA          |       |                                                                                                    | 36AF | 13999 | INT            |  |
| 3009         |       | DIGIT?          |             |       | NUMERIC       | SADF          | 15071 |                                                                                                    |      |       |                |  |
| 30E6         | 12518 |                 | 2028        |       | STACK-A       | 3B2E          | 15150 |                                                                                                    | 36C4 | 14020 | EXP            |  |
| 30E9         |       | STK BC          | 202B        |       | STACK-BC      |               |       | ,                                                                                                    | 3713 |       |                |  |
| 30F9         | 12537 | ININT           | 2D3B        |       | INT-TO-FP     | 389E          |       | ANGLE                                                                                                    | 3783 |       | GET-ARGT       |  |
| 3100         | 12557 |                 |             |       |               | 3805          |       |                                                                                                    |      | 14250 |                |  |
| 3130         | 12605 |                 |             |       | E-TO-FP       | 3800          |       |                                                                                                    |      | 14261 |                |  |
|              |       |                 |             |       | INT-FETCH     | 3BF5          |       |                                                                                                    |      | 14298 | TAN            |  |
| 314A         |       | STDE_U          |             |       | P-INT-STO     | 3BFD          |       | and the second second s |      | 14306 |                |  |
| 1140         | 1/0/1 | STDE S          | ZUSE        | 11002 | INT-STORE     | 3C4E          | 15438 | ASN                                                                                                    | 3833 | 14387 | ASN            |  |
| 314C<br>3160 | 12640 | FDODO           | 2DA2        | 44000 | FP-TO-BC      |               | 15454 |                                                                                                    |      | 14403 |                |  |

| HEX          | DEC            | TS2068 NAME     | HEX      | DEC   | SPECTRUM NAME                     |       |       | CH      | NG_VID MODU       | LE     |         |             |
|--------------|----------------|-----------------|----------|-------|-----------------------------------|-------|-------|---------|-------------------|--------|---------|-------------|
| 3065<br>3060 | 15461<br>15468 | ROOT<br>TO THE  |          | 14410 | SQR<br>TO-POWER                   | HEX   | DEC   | T\$2068 | NAME              | HEX    | DEC     | SPECTRUM NA |
| 3606         | 13400          | 10_INC          | 2021     | 14417 | IU-FUNEN                          | VPPO  | VOTO  | 000571  |                   |        |         |             |
|              |                | TAPEMSG MODU    |          |       |                                   |       |       | OPDFIL  |                   |        |         |             |
|              |                | TAPEMOU MUDUI   | LE       |       |                                   | XE27  | X3623 |         |                   |        |         |             |
| HEX          | DEC            | TCOOCO NAME     | urv      | DEC   | CDECTOIM NAME                     | XE8E  | X3/26 | CHING_V |                   |        |         |             |
| TILA         | DEC            | TS2068 NAME     | HEX      | DEC   | SPECTRUM NAME                     |       |       |         |                   |        |         |             |
| 3089         | 15497          | SEPRMT          | 0041     | 02465 | (Canatta Mara)                    |       |       | P       | ASSING MODE       | LŁ     |         |             |
| 3CA9         |                | LDMES           | 0901     |       | (Cassette Msgs)<br>(Program: msg) | LIEV  | 250   | T00000  |                   | LIPY   | 250     |             |
| JUNG         | 13323          | LUMES           | 0901     | 02431 | (Frogram: msg)                    | HEX   | DEC   | TS2068  | NAME              | HEX    | DEC     | SPECTRUM NA |
|              |                | CH_SET_MODU     | LE       |       |                                   | XF43  | X3907 | PASSIN  |                   |        |         |             |
|              |                |                 |          |       |                                   |       |       |         |                   |        |         |             |
| HEX          | DEC            | TS2068 NAME     | HEX      | DEC   | SPECTRUM NAME                     |       |       |         | BS MODULE         |        |         |             |
| 3000         | 15616          | CH_SET          | 3000     | 15616 | (Char Dot Ptrns                   | HEX   | DEC   | TS2068  | NAME              | HEX    | DEC     | SPECTRUM NA |
|              |                | XBASIC MODU     |          |       |                                   | VE0.4 | V0070 | 2072 5  |                   |        |         |             |
|              |                | ADASIC MUDU     | LE       |       |                                   |       | X3978 | -       |                   |        |         |             |
| HEX          | DEC            | TS2068 NAME     | HEX      | DEC   | SPECTRUM NAME                     | XF99  | X3993 | CALL B  |                   |        |         |             |
| IILA         | DLC            | 132000 NAME     | HLA      | DEC   | SPECINUM NAME                     |       |       |         |                   |        |         |             |
| X000         | X0000          | XBASIC          |          |       |                                   | * The | Timex | 2068 Te | chnical man       | nual . | liete.  |             |
|              |                |                 |          |       |                                   |       | SNAME |         | OTHER DESIGNATION | rous   |         |             |
|              |                | TAPE MODUL      | E        |       |                                   |       | ELSYM |         |                   |        |         |             |
|              |                |                 |          |       |                                   |       |       | 0082    |                   |        |         |             |
| HEX          | DEC            | TS2068 NAME     | HEX      | DEC   | SPECTRUM NAME                     |       | DMES  |         |                   |        |         |             |
| V000         | V0104          | U TARE          | 0.100    | 04040 | 1000 1001                         |       |       |         |                   |        |         |             |
| X068         | X0104          | W_TAPE          | 0402     | 01218 |                                   |       |       |         | 85 CATS N         | ewsle  | tter) l | ists:       |
| XOE5         | X0229          | W_BORD          | 053F     |       | SA/LD-RET                         | -     | SNAME |         | PNAME             |        | HEX     |             |
| XOFC         | X0252          | _               | 0556     |       | LD-BYTES                          |       | ELSYM | -       | ED-DELETE         |        | 1016    |             |
| X189         | X0393          | RD BIT          | 05E3     |       | LD-EDGE-2                         |       |       | -       | RAM-SET           |        | 1219    |             |
| X18D         | X0397          | R EDGE          | 05E7     |       | LD-EDGE-1                         |       |       |         | INPUT             |        | 208E    |             |
| X1AB         | X0427          | SLVM            | 0605     |       | SAVE-ETC                          |       |       |         | ? STK-ZERO        |        | 3254    |             |
| X58F         | X1423          | (Verify Command | 07CB     |       | VR-CONTROL                        | L     | DMES  | 3CA8 (  | Program: M        | sg)    | 09C1    |             |
| X5C6         | X14/8<br>X1484 | (Ld Data Block) | 0802     |       | LD-BLOCK                          |       |       |         |                   |        |         |             |
|              |                |                 |          |       | LD-CONTRL                         |       |       |         | y/June 88         |        |         | lists:      |
|              | X1765          |                 | 0886     |       | ME-CONTRL                         |       | SNAME |         | PNAME             |        | HEX     |             |
| X851         | X2129          | SAVE            | 0970     |       | SA-CONTRL                         |       | EL_K  | -       | CLEAR-SP)         |        | 1097    |             |
| X8AA         | X2218          | AKET            | 1504     | 05588 | WAIT-KEY                          |       | DIVES | -       | Program: M        |        |         |             |
|              |                |                 |          |       |                                   |       | INENO |         | (E-LINE-NO)       |        | 19BF    |             |
|              |                | THEY A          | MODI # F |       |                                   |       |       |         | (PAUSE)           |        | 1F3A    |             |
|              |                | INIT N          | NUUULE   |       |                                   | R     | EAD   | 1D96 (  | (READ-3)          |        | 1DEC    |             |
| HEX          | DEC            | TS2068 NAME     | HEX      | DEC   | SPECTRUM NAME                     |       |       |         |                   |        |         |             |
| X8E7         | X2279          | EXINIT          |          |       |                                   |       |       |         |                   |        |         |             |
| <b>X9F4</b>  | X2548          | BLDSCT          |          |       |                                   |       |       |         |                   |        |         |             |
| XC4C         | X3148          | RESSCT          |          |       |                                   |       |       |         |                   |        |         |             |
| X9F4         | X2548          | BLDSCT          |          |       |                                   |       |       |         |                   |        |         |             |

#### **CORE WAR**

by Timothy Swenson

In May 1984 issue of Scientific American, A. K. Dewdney in his Computer Recreations column describes a game called Core War. The game is run by a monitor program called MARS (Memory Array Redcode Simulator). Essentially what the program does is to control two other programs written in an assembly-like language called REDCODE. The two programs are designed to try to destroy each other. They do this by somehow stopping the other program from running. They can put bad data in the middle of the program, take over control of the program, etc.

MARS is a computer simulation of a computer. It uses an array of strings to simulate memory spaces and executes programs that run in these spaces. The program executes one line of code from one Redcode program and then another line from the other. This continues until MARS can not execute a command. The program that bombs out is the program that loses.

Redcode is comprised of the following commands:

MOV A B - Move contents of address A to address B ADD A B - Add contents of address A to address B and put results in address B SUB A B - Subtract contents of address A from address B and put results in address B JMP A -Transfer control (jump) to address A JMZ A B - Jump to address A if contents of address B is equal to zero JMG A B - Jump to address A if contents of address B is greater than zero DJZ A B - Subtract one from contents of address B and jump to address A if contents of address B is equal to zero CMP A B - Compare contents of address A and B then skip next instruction if unequal DAT A -Non-executabel statement, used for storage of numbers RET - Used to end program. Not really part of REDCODE but it is used by the program to know the end of your program when reading it in from the data statements.

All of the addresses in Redcode are

relative. PC is the Program Counter, this controls what line MARS is executing. MOV 0.1 means to put the contents of address PC+0 (in other words the current line) and put it in address PC+1 (the next line). Negative numbers are allowed to mean addresses before the PC.

Redcode does make provisions for direct and indirect addressing. A # before a number is direct addressing and an @ is used for indirect. MOV #0 1 means to put the number 0 in the address 1+PC. In indirect the commands:

DAT 20 MOV 0 @-1 means to put the contents of address 0+PC and store it at the address pointed at by the number at PC-1 (the previous line). MARS goes and gets the number stored at PC-1 and finds 20, it then puts the data at that address, PC+20.

Indirect addressing may be used for both A and B arguements, direct may be used for A, but direct may only be used for B with the CMP command. All other commands may not use direct addressing of B.

I must spend a minute and talk about the DAT command. The command itself does not execute, but it tells MARS that data is stored at this address. DAT statements are used similarly to variables. If you are going to add the contents of two addresses then they must be DAT statements. If a number is stored in an address that is not preceded by DAT it is considered a bug and the program bombs out.

The MOV and DAT commands interact different together. If you MOV #0 20 and address PC+20 is a DAT statement the 20 is added so that at PC+20 is stored DAT 0. But if PC+20 is not a data statement then just 0 is stored at PC+20. This is used to put "bombs" in programs. If you can drop a 0 in the middle of the other program then MARS will halt when it gets to that line causing the other program to crash.

Here are a few example programs:

IMP - copies itself to the next address and plows through memory.

MOV 0 1 RET

Dwarf - This puts 0's in every 5th

address, laying down a barrage of 0's.

DAT -1 ADD #5 -1 MOV #0 @-2 JMP -2 RET

Gemini - This program copies itself forward 100 addresses in memory and then moves control to the copy.

DAT -2 DAT 99 MOV @-2 @-1 CMP -3 #8 JMP 4 ADD #1 -5 ADD #1 -5 JMP -5 MOV #-2 93

MOV #99 93 JMP 93 RET

To run the program, type the two programs you want into the data statements in lines 2000 (prog #1) and 3000 (prog #2). Then RUN the program. As each line of code is executed it is printed out on the screen along with the address at which it is at. This way you can the progress of the two programs. Also included in the program is a procedure called list\_memory. This procedure copies out the contents of the memory array to the screen. This way you can see what is in memory.

There is a constant called top\_mem. This defines how big the memory array is. If you find memory too small, just increase this constant.

100 DEFine PROCedure rs: DELETE flp2\_Core\_War\_bas: SAVE flp2\_Core\_War\_bas: END DEFine

110 top\_mem=1000

120 DIM memory\$(top\_mem,14)

130 prog 1=2000

140 prog 2=3000

150 pc\_prg1 = RND(1 TO 1000)

 $160 \text{ pc}_{prg}2 = \text{RND}(1 \text{ TO } 1000)$ 

170 IF ABS(pc\_prg1-pc\_prg2)=100 THEN GO TO 150

180 load\_prog

190 CLS #2: CLS #0: CLS

200 PRINT #2," P R O G R A M # 1"

210 PRINT " P R O G R A M # 2"

220 REPeat main\_loop

230 pc\_main = pc\_prg1

240 prog=1

Continued in the next issue

#### Time-Continued from Page 13

#### The Face Clock

The second program will give a display with the traditional face clock. The face is drawn only once and then the hands are PLOTed in and UNPLOTed when no longer needed. This program is suggested by an exercise in the chapter on time and motion in the ZX81 manual.

```
__ Listing 2. Hand Clock.
   Listing 2. Hand Clock.

10 REH "FACE CLOCK" TO SAVE GO
12 PRINT " INPUT TIME"
14 INPUT T
16 LET H=2*INT (T/100)
18 LET T=T-100*INT (T/100)
18 LET T=T-100*INT (T/100)
18 LET T=T-100*INT (T/100)
20 IF T>15 THEN LET H=H+1
22 IF T>45 THEN LET H=H+1
24 CLS
26 FAST
20 FOR D=1 TO 12
40 PRINT AT 10-10*COS (D/6*PI).
13+10*SIN (D/6*PI); D
50 NEXT D
60 SLOU
65 POKE 16437,250
70 GOTO 150
90 LET P=0
100 LET D=0
100 LET D=0
100 LET T=1
130 IF T=60 THEN LET T=0
140 IF T=16 OR T=46 THEN GOTO 2
150
150 LET P=1
TO
LET P=1

LET L=T/30*PI

LET X=27+18*5IN L

LET Y=22+18*CO5 L

LET C=X

LET D=X

GOSUB 1000

GOSUB 310

IF PEEK 16437>241 THEN GOTO
                            PAUSE 219
GOTO 80
LET H=H+1
GOTO 24
```

If you have only 2K RAM, you will find that this program fills up almost all available space. If you have a 16K module, you can add the second hand and other decorative touches.

After you have typed in the program, use GOTO 500 to SAVE. The program will then run itself.

#### Setting Your Clock

In both programs, after the program is running, you are asked to input the time. Do not use a colon; just enter the figures: Not 3:45 but 345.

Program 2. Face Clock.

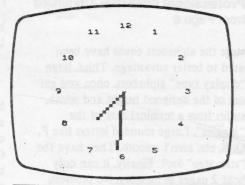

#### A Calendar

From time to time we want to see how a certain month falls in the calendar or what day of the week a certain date is on. Most calendars show only one year on either side of the calendar year. Thus dates beyond the printed calendar have to be calculated laboriously by hand with the danger that we may have overlooked a day in an irregular month. This program provides the solution to the problem.

With this program you can enter any month and any year, and the computer will show you the calendar for that month. Well, not exactly any year. It has to be between September 14, 1752, and February 28, 2200. Nevertheless that range covers most dates of interest.

After you have typed in the program, use GOTO 300 to SAVE. The program will then run itself. The prompts will call for inputting the month and year. Type in at least the first three letters of the month and hit ENTER; then type in the year and hit ENTER. The computer will then display the calendar for that month. You can use either FAST or SLOW mode but remember that it takes much longer to produce the calendar in the SLOW mode.

To test whether the program is working right, try DECEMBER 1941. We remember that the 7th was on a Sunday. Now try some other dates. Try your birth month and year. I use this program to plan business trips and vacations for the coming year even before I start getting those free calendars in the mail in December.

This is a good program for showing off your computer to your friends. Try it at your next party.

Program 3. Calendar.

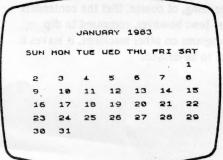

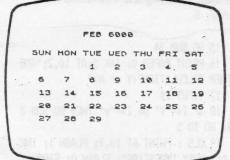

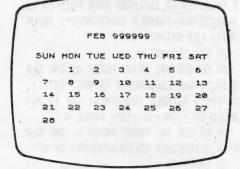

```
Listing 3. Calendar.

5 REM "CALENDAR" TO SAVE GOTO
300
10 LET A$="COJANFEBMARAPRHAYJU
NJULAUGSEPOCTNOUDECSUN MON TUE W
EC THU FRI SAT"
20 INPUT B$
230 IF B$(1 TO 3) =A$(3*H TO 3*M
+2) THEN GOTO 45
35 NEXT H
40 GOTO 20
45 PRINT" INPUT YEAR"
55 IF Y:1752 THEN GOTO 50
65 PRINT AT 3,8;8$;"";Y
75 GOSUB 200
80 PRINT AT 6,8;8$(39 TO )
75 GOSUB 200
80 PRINT AT 8,2*4;
85 LET H=H+1
90 GOSUB 200
95 IF X=0 THEN LET X=7
100 FOR I=1 TO 31
100 FOR I=1 TO 31
110 PRINT "";I:";
120 IF 1:(10 THEN PRINT "";
120 IF 1:(27 AND 33-PEEK 16441=X
44 THEN STOP
140 IF H=1 OR H=2 THEN LET X=1
200 LET X=0
210 IF H=1 OR H=2 THEN LET X=1
220 LET X=1X+X+12
230 LET X=1X+X+12
240 LET X=1X+X+12
250 LET X=1X+X+12
250 LET X=1X+X+12
260 LET X=1X+X+12
270 RETURN
300 SAUE "CALENDAR"
310 RUN
```

# Financial Program-Continued from Page 5

15 GO SUB 34

16 PRINT PAPER 0; INK 5; AT 10,2; "AND THER CALCULATION? (Y or N)"

17 INPUT Z\$

18 IF Z\$="Y" OR Z\$="Y" THEN GO SUB 3 4: 60 TO 5

19 CLS: PRINT AT 10,9; FLASH 1; INK 1; "HAPPY INVESTING"; FLASH 0: STOP

20 GO SUB 34: PRINT PAPER 0; INK 5;A T 10,2; "ENTER INTEREST RATE PAID ON";A T 11,2; "NON-TAXABLE INVESTMENT": INPUT NTI: LET NTI=NTI/100

21 LET ER1=NTI/W

23 GO SUB 34: PRINT PAPER 0; INK 5;A T 10,2;"THE EQUIVALENT INTREST";AT 11, 2;"FOR A TAXABLE INVESTMENT";AT 12,2;" WOULD BE ";ER1\*100;"%": PAUSE 0

24 GO SUB 34: PRINT PAPER 0; INK 5;A T 10,2; "ANOTHER CALCULATION? (Y or N)"

25 INPUT Z\$

26 IF Z\$="Y" OR Z\$="y" THEN GO SUB 3 4: GO TO 5

27 CLS: PRINT AT 10,9; INK 1; FLASH
1; "HAPPY INVESTING"; FLASH 0: STOP
28 CLS: PAPER 6: FOR N=0 TO 31: PRI
NT OVER 1; AT 0,N; INK 5; " ": NEXT N
29 FOR N=1 TO 21: PRINT OVER 1; INK
5; AT N,31: ": NEXT N

30 FOR N=30 TO 1 STEP -1: PRINT OVER 1; INK 5;AT 21,N;" ": NEXT N

31 FOR N=21 TO 1 STEP -1: PRINT OVER 1; INK 5;AT N,0;" ": NEXT N

32 RETURN

33 STOP

34 PRINT INK 6; AT 9,2; INVERSE 1;"

";AT 10,2;" ";AT 11,2

";AI 11,2 ;" ";AT 12 ,2;" ": IN

VERSE 0

35 RETURN

36 SAVE /"EQUI-INT." LINE 1

# **Professional Publisher**-Continued from Page 6

store the alphabets could have been used to better advantage. Third, large "display type" alphabets, once you get out of the designed height and width, suffer from a terminal case of the "iaggies", Large rounded letters like P, O, S, etc. aren't smooth. They have the "stair step" look. Finally, it can only hold 2 pages in memory. No problem, you say, just save them to disk. Well it is a problem when it comes to printing. A good dtp program should be able to print an entire newsletter in one operation. This newsletter, done on the Atari, is printed that way. I start the printing operation around 10 PM and when I get up in the morning it is all finished. You can't do that with Professional Publisher. It's one page at a time. For this reason, it's sort of unwieldy for anything greater than a single page newsletter.

Now one final observation. Perhaps this is an unfair comparison, but I feel that the program is way overpriced when the better Atari dtp programs (Publisher ST and Page Stream) are priced at \$79 and \$129. I feel these two programs are far better for dtp than Professional Publisher.

So, how do I rate Professional Publisher? For a one page or less dtp program, three out of five stars. If it had a decent text font and could produce large smooth letters, I'd have to say that it would be a five star buy. If you are looking for a dtp program that will produce a multipage newsletter, and you are willing to stand by and set-up each page during the printing process, Professional Publisher will be adequate for your needs. For the QL, this is the best dtp program on the market, realizing, of course, that the contenders are few; however, compared to dtp programs on other machines, it leaves a lot to be desired.

Editorial-Continued from Page 2

have used some over the last 18 months, but I was to stupid to realize it.

#### CAPITOLFEST/ CAPITALFEST?

Several years ago, we had an argument as to what our group name was CapitOl or Capit Al Area Timex Sinclair User Group. As you can see, the "A" won out. Actually it wasn't a hard decision since the "O" word designates the building and the "A" word is used for the seat of government. If you've noticed the Fest ads and then some of the other articles, you will see it spelled both ways. "So what?" you say. This time I'll have to agree with you. It doesn't matter whether you spell it with an "O" or an "A", this is going to be one monumental blow-out. For those of you from other user groups, if you aren't in Washington, DC on May 5, 6, and 7, you will be missing a fest that they will be talking about for years. Call our BBS and get a complete run down on the activities and the other goings-on in the Washington area. This would seem to be the perfect vacation. You can indulge you computer whims and your family can enjoy the treasures of the town. If you are familiar with the usual DC hotel rates, the \$62/night rate at the 'Fest headquarters is a steal. Futhermore, with the Metro being so close you can park your car and beat the high cost of parking in the downtown area.

I hope you enjoy this issue and see you at the 'Fest!

## Rambling-Continued from Page 1

public domain software libraries covering all of the Sinclair products from the ZX-81 to the Z-88. He is putting together a publication committee to determine the format and contents of a newsletter. An election process for various officers is now underway with the results expected by March 27th.

See you at the meeting!

Bill

# THE CLASSIFIEDS

# FOR \$10 YOUR AD COULD APPEAR IN THIS SPACE!

the neriect vacations to

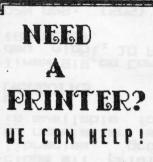

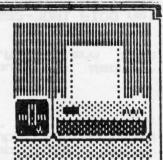

RMG can supply many top brands at low prices. Names like: CITIZEN-STAR-ALPS PANASONIC-OKIDATA-EPSON-SEIKOSHA BROTHER AND MORE!

### CHECK THESE OUT! ###
PANASONIC KX1080; ONLY \$175.00
PANASONIC KX1091; ONLY \$199.95
STAR NX1000 MULTI-FONT ONLY \$180.00
STAR NX1000 RAINBOW ONLY \$239.95
STAR NX2400 24-PIN ONLY \$339.95
SEIKOSHA SP-180AI ONLY \$159.95
CITIZEN 120D ONLY \$159.95
CITIZEN 180D ONLY \$175.00

Please add \$15 each for sh. & ins. We also have MANY used printers in stock-write or call!

## RMG ENTERPRISES

1419 1/2 7TH STREET OREGON CITY, OREGON 97045 503/655-7484 \* NOON-10 TUE-SAT

# Please patronize our advertisers-Mention CATS when you do

ADVERTISING INFORMATION C.A.T.S. will run one free 1/4 page "commercial" ad per one year full (\$18) membership. Noncommercial ads may be submitted at any time. Publication dates for both types will be determined by the Newsletter Editor.

**Advertising Rates** 

Full page \$25; 1/2 page \$15; 1/4 page \$10; 2" x 2 1/2" \$7

Shifting Squares-Continued from Page 9

6010 IX=RND(1 TO MX(PX))

6020 J%=M\$(P%,I%)

6999 END DEFine rnd\_mve 7000 DEFine PROCedure do\_move

7000 DEFine PROCedu 7010 T%=B%(P%)

7020 B%(P%)=B%(J%)

7030 B%(J%)=T%

7050 P%=J%

7050 P%=J% 7999 END DEFine do\_move WANTED

YOUR SPECTRUM SOFTWARE. SEND ME A LIST OF WHAT YOU HAVE AND WHAT YOU WANT TO SELL THEM FOR, AND I AM LIKELY TO SEND YOU SOME MONEY! UNLESS YOU ARE TOO GREEDY, OF COURSE. OR CALL ME AT HOME (404-834-7356) AND WE CAN TALK. LEAVE A MESSAGE WITH MY WIFE IF I'M NOT THERE. I'LL CALL BACK. THANKS! —

JOHN RILEY.

120 N. FAIRLAWN DR., CARROLLTON, GEORGIA 30117.

### FOR SAILE:

MONITOR, RGB, MITSUBISHI 11" HI RESLOUTION, MODEL C-3240 WITH MARK FISHER WOODEN CASE, IN-CLUDING POWER CORD.

\$100.00

GOOD WORKING CONDITION

L.H.WASHINGTON

(703)256-4860

7044 CINDY LANE

ANNANDALE, VA. 22003

· yeb s 27001 PS .noit -emnothi lenanag bne teafletiqeJ "T-U-8 '6L50-885 (TOE) 'SEE SIHI

15, node 6. East Coast dial (703) 547-4815 FION net 18, node 9. :500 X20 1au 0014 TBOL-225 (505)

natzea .M.º4 O.C., 1.0 pin. gab Timex SIG on Compuserve: Wednes-

# Networks

.(.ota ,egud quong ,eainendil gino noitqinoscue rattaleuan A neau nad 51\$ not aldelieve ei or second for 12 months, and boop are to book about to Memberships cost \$18 per year,

## Newsletter

on the second on the second Saturday of the Saturday of each month; at the Saturday or Library. Monthly meetings are held from

Meetings

sis and months are .teil and 110 nawet u:leaitemotus not zu of I'n a gnibnaz fon aduld .2.U and seconds around around DE ulatemixonqqe djiw anattalawan to CATS maintains a gratis exchange

SEBT-BL6 (EDL) Vernon Smith Ina6 mol

Bob Curnutt DEZUS IINA Mark Fisher Palgai Atus Haimaeld skill bearge Rey Hank Dickson Bill Barnhart contact person Editor & President Jee9 steibenmI

Members at Large LEBSULEL For taring Jabisang President Inabisang saiv bros President

Executive board

. erst ugmoo who own, "use, or are interested to plimet rislani2\xemiT and ni to serving the interests of those bajovab quong jilonq-nol-ton s si

duord stasu

The Capital Area Timex Sinclair

CATS Newsletter P.D. Box 467 Fairfax Station, VA 22039

# FIRST CLASS MAIL

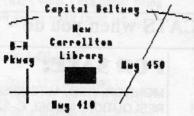

The next meeting of CATS will be held on:

Saturday, March 11, 1989

11:00 RA Hardware Workshop

2:00 PM General Meeting

At: New Carrollton Public Library 7414 Riverdale Road (Hwy 410), New Carrollton, AD

IF YOU ARE NOT A MEABER OF CATS, THIS IS THE ONLY ISSUE YOU WILL RECEIVE

OUES: \$18 per year, per family